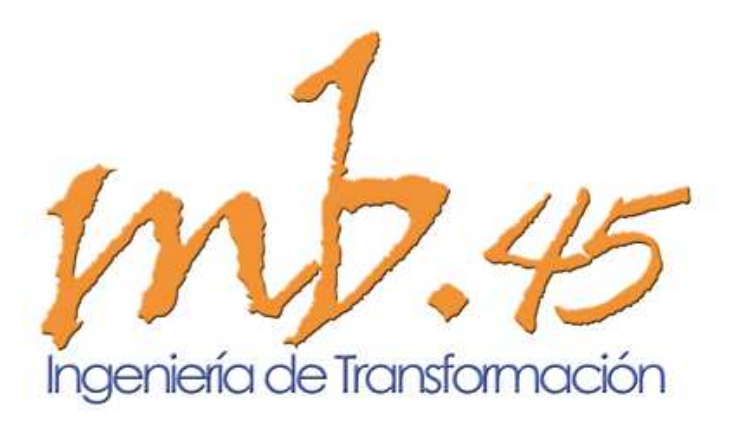

# **MANAGEMENT AND BUSINESS 45, S.L.**

**Catálogo de Formación**

## Presentación

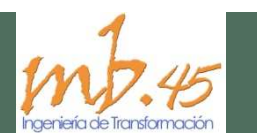

#### **La empresa**

**Grupo MB 45** es una empresa cuyo objetivo es generar valor en sus clientes, mediante el desarrollo de la actividad de Consultoría, Formación y la Implantación y puesta en marcha de Sistemas de Gestión en las organizaciones.

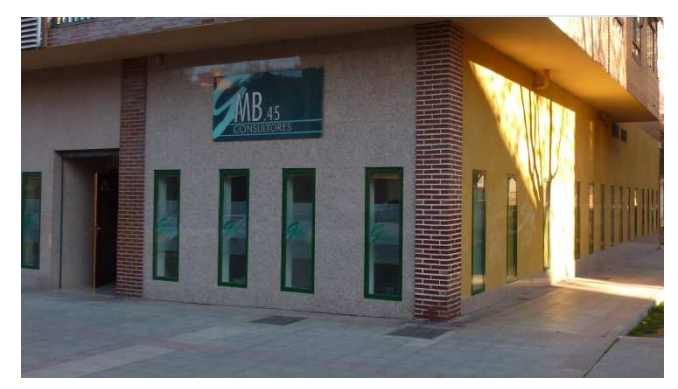

Desde esta perspectiva, MB.45 es una entidad pionera en promover y divulgar el Modelo Excelencia de la Fundación Europea de la Gestión EFQM, acciones que se han realizado, tanto individualmente como en colaboración con el Club de Gestión de la Calidad, todo ello dentro de nuestro compromiso por introducir y desarrollar la aplicación de herramientas y sistemas avanzados que mejor se adaptan a nuestro entorno.

En el Área de formación, MB45 cuenta con amplia experiencia en el diseño e impartición de programas formativos en el área de Desarrollo de personas, Optimización y Mejora de Procesos, Gestión de Empresa, destacando la metodología formación/acción aplicada en la mayoría de los proyectos anteriormente referenciados.

En la idea de continuar generando opciones que aporten valor a nuestros clientes ofrecemos el portal MB45 Elearning, en que proponemos contenidos y metodología innovadores, con los que los usuarios podrán mejorar sus competencias profesionales.Presentación

#### **Garantía de Calidad**

Asimismo aportamos un valor añadido a nuestros clientes ofreciendo la posibilidad de formarlos para la obtención de la Tarjeta Profesional de la Construcción, tanto en el sector de la construcción como en el sector del metal.

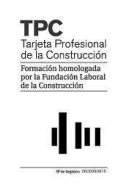

#### **Las personas**

**Grupo MB 45** cuenta con un equipo de profesionales expertos en las distintas áreas de conocimiento .El tutor asignado, le orientará sobre el estudio de la materia, responderá a las dudas que le surjan y dinamizará la participación de alumnos de diferentes culturas empresariales en espacios de discusión e intercambio.

Los contenidos de todas las acciones formativas han sido diseñados, desarrolladas y verificadas por el equipo de profesores, garantizando un carácter práctico y pedagógico.

## Indice de contenidos

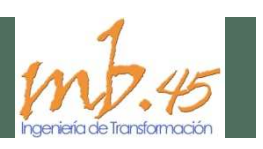

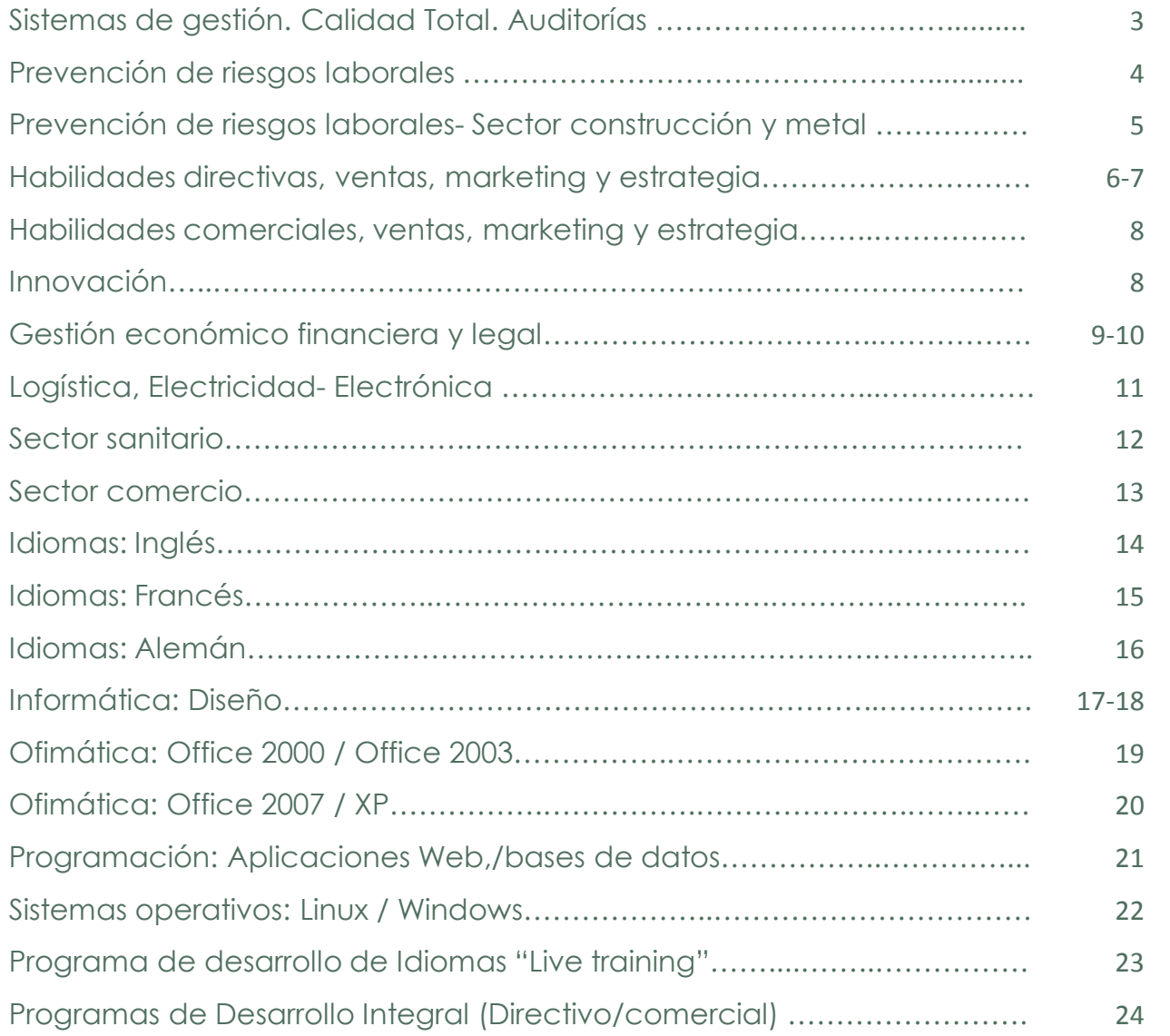

#### **Modalidades**

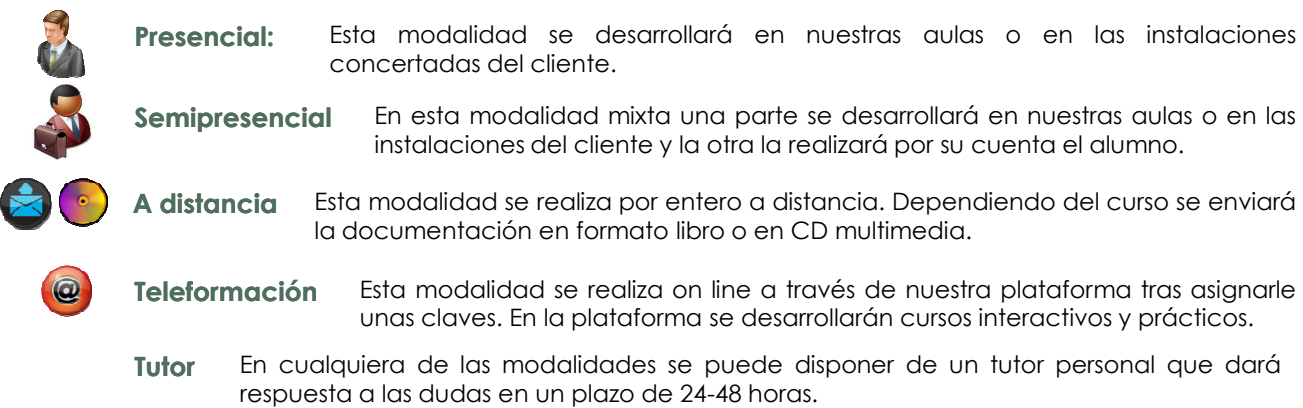

## Sistemas de Gestión, Calidad total

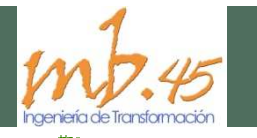

#### **Técnicos en Sistemas, Auditores, Gestión de la calidad total**

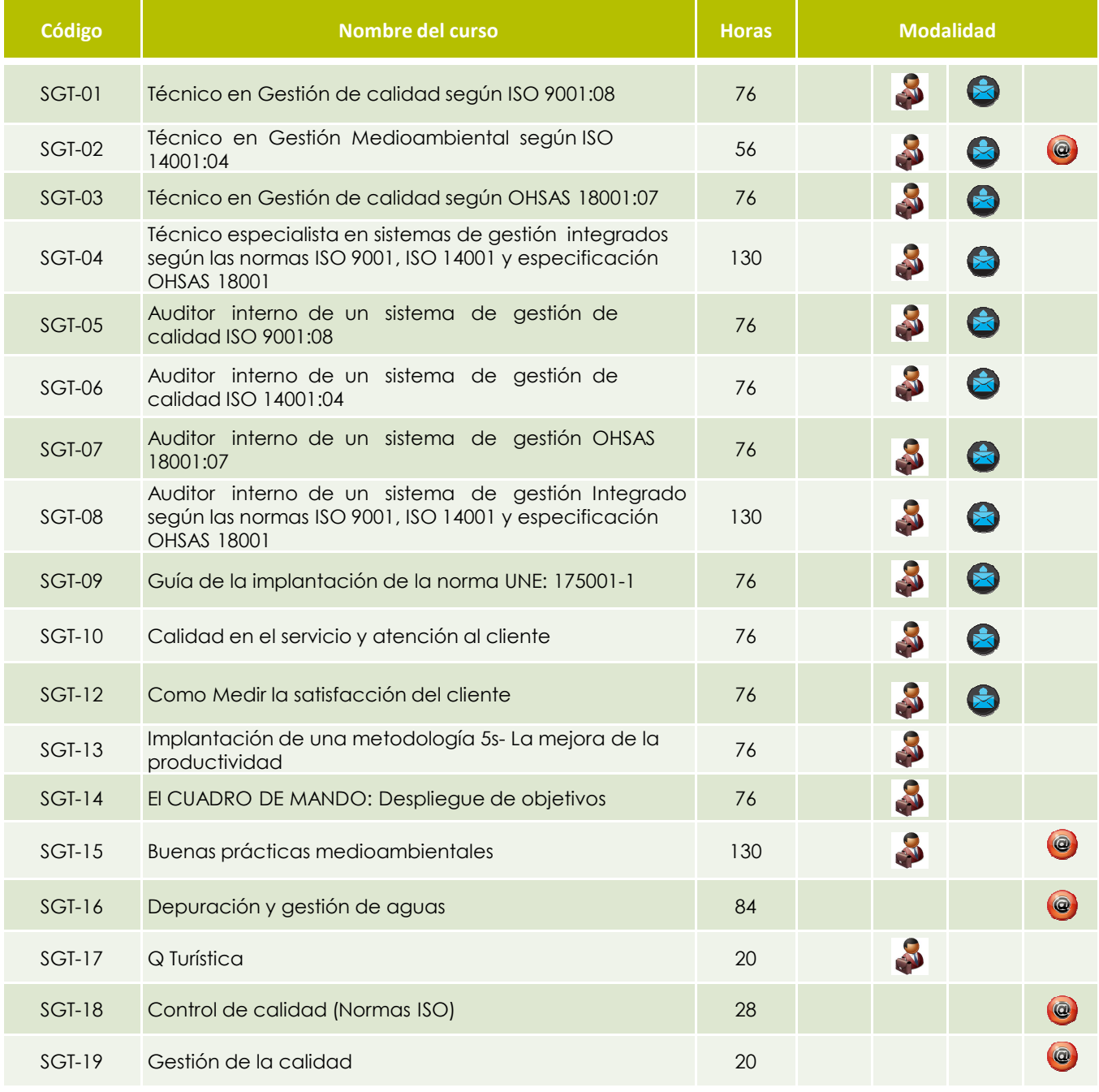

## Prevención de Riesgos Laborales

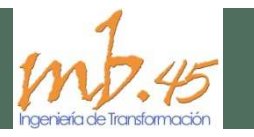

#### **Técnicos en prevención, operador de carretilla elevadora, trabajos en alturas**

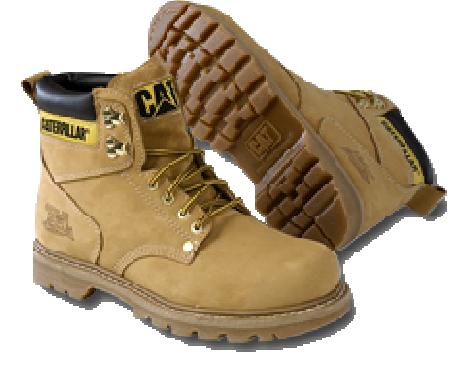

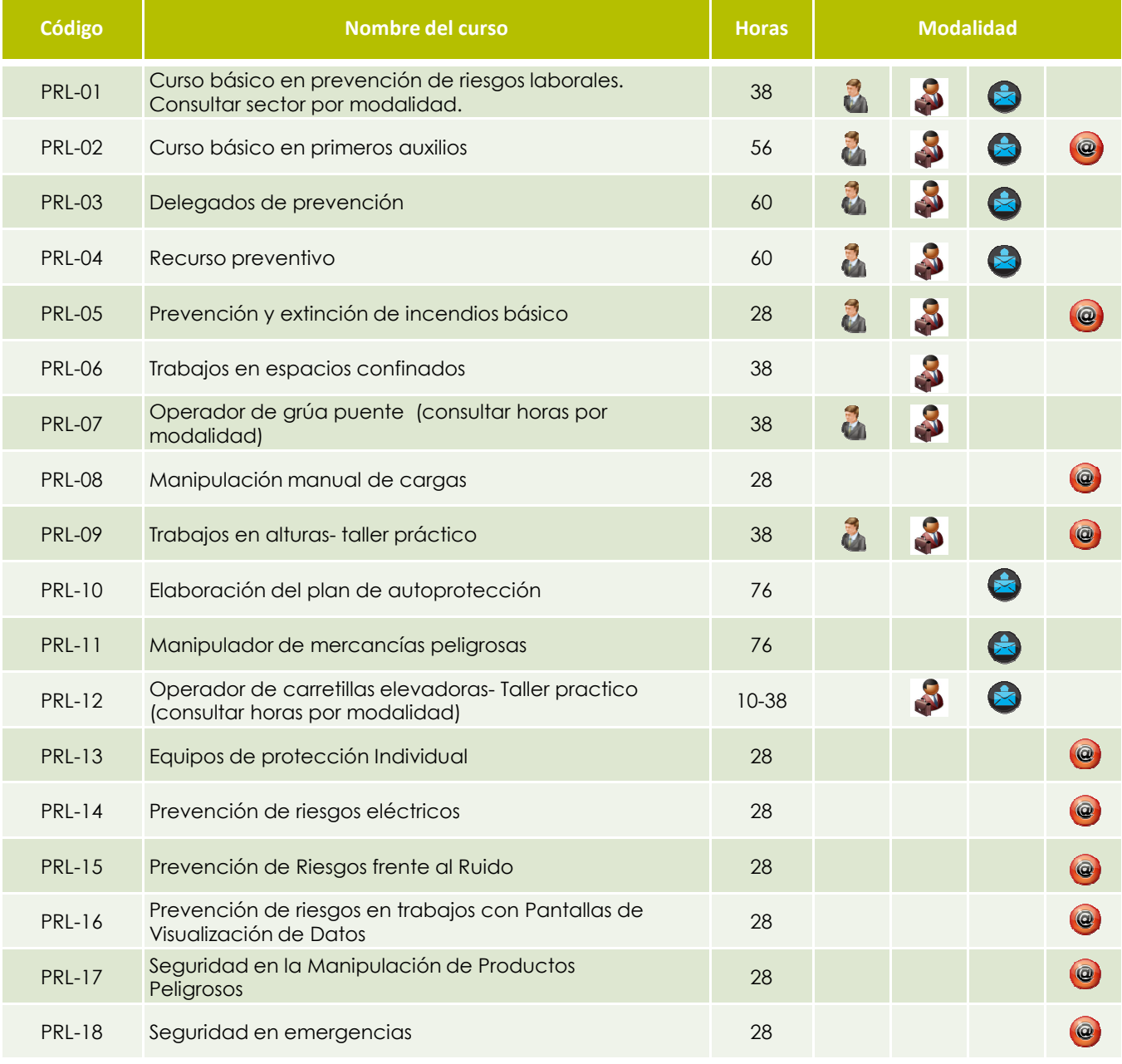

## Prevención de Riesgos Laborales

#### **Sector construcción Sector metal**

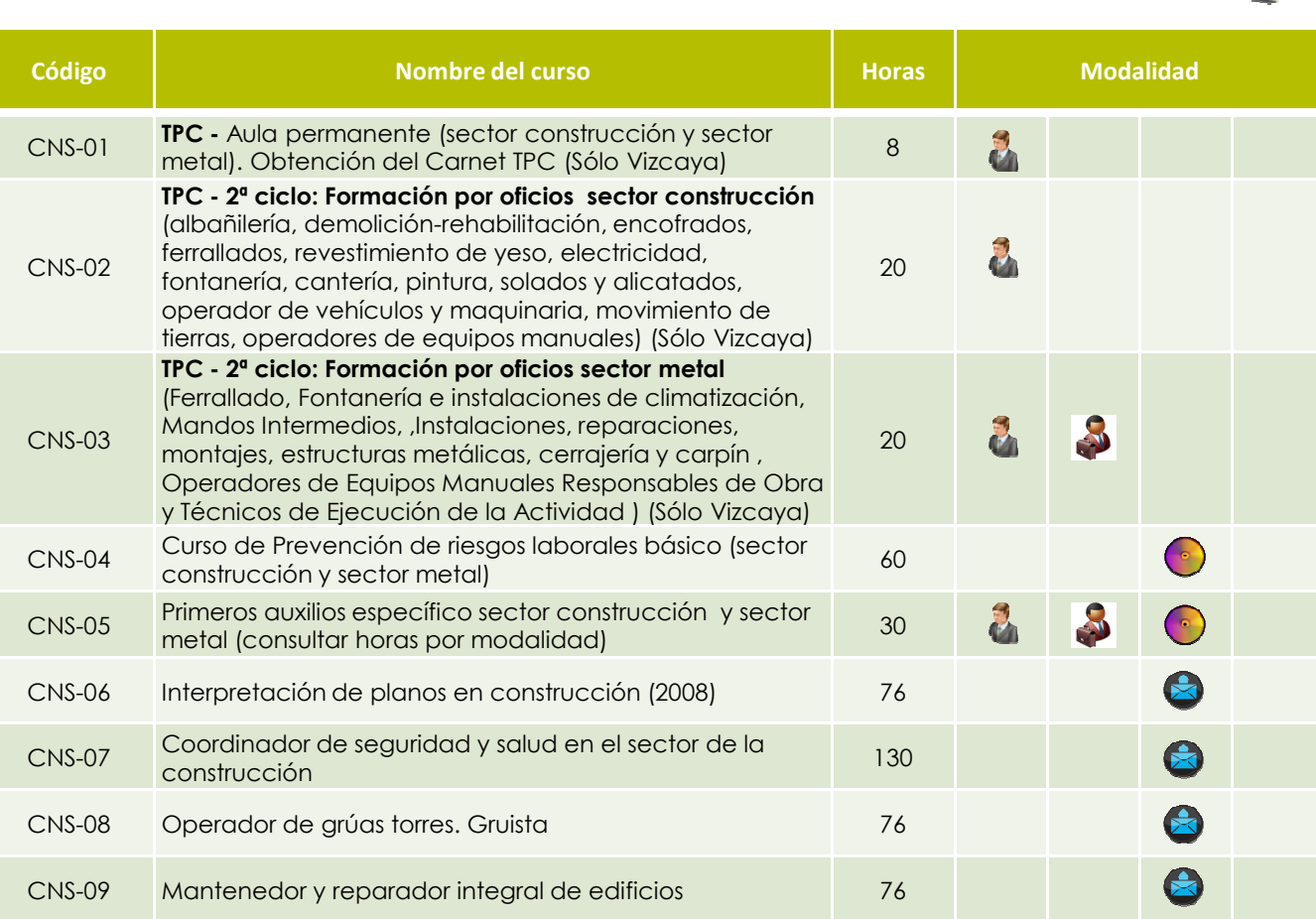

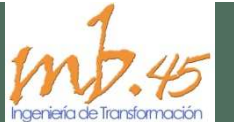

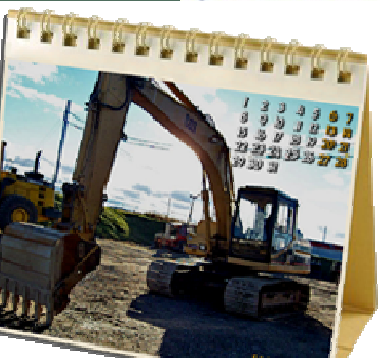

Habilidades, Ventas, Marketing y Estrategia

#### **Habilidades directivas**

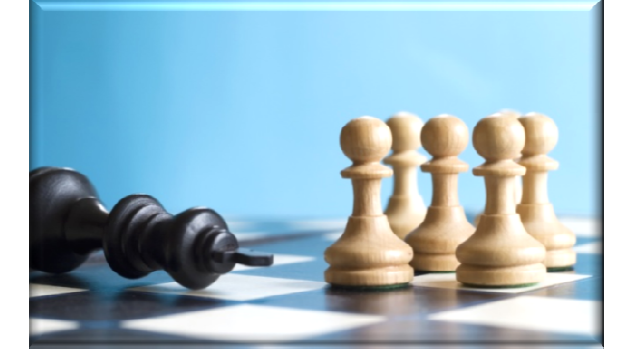

 $\boldsymbol{\mathcal{U}}$ 

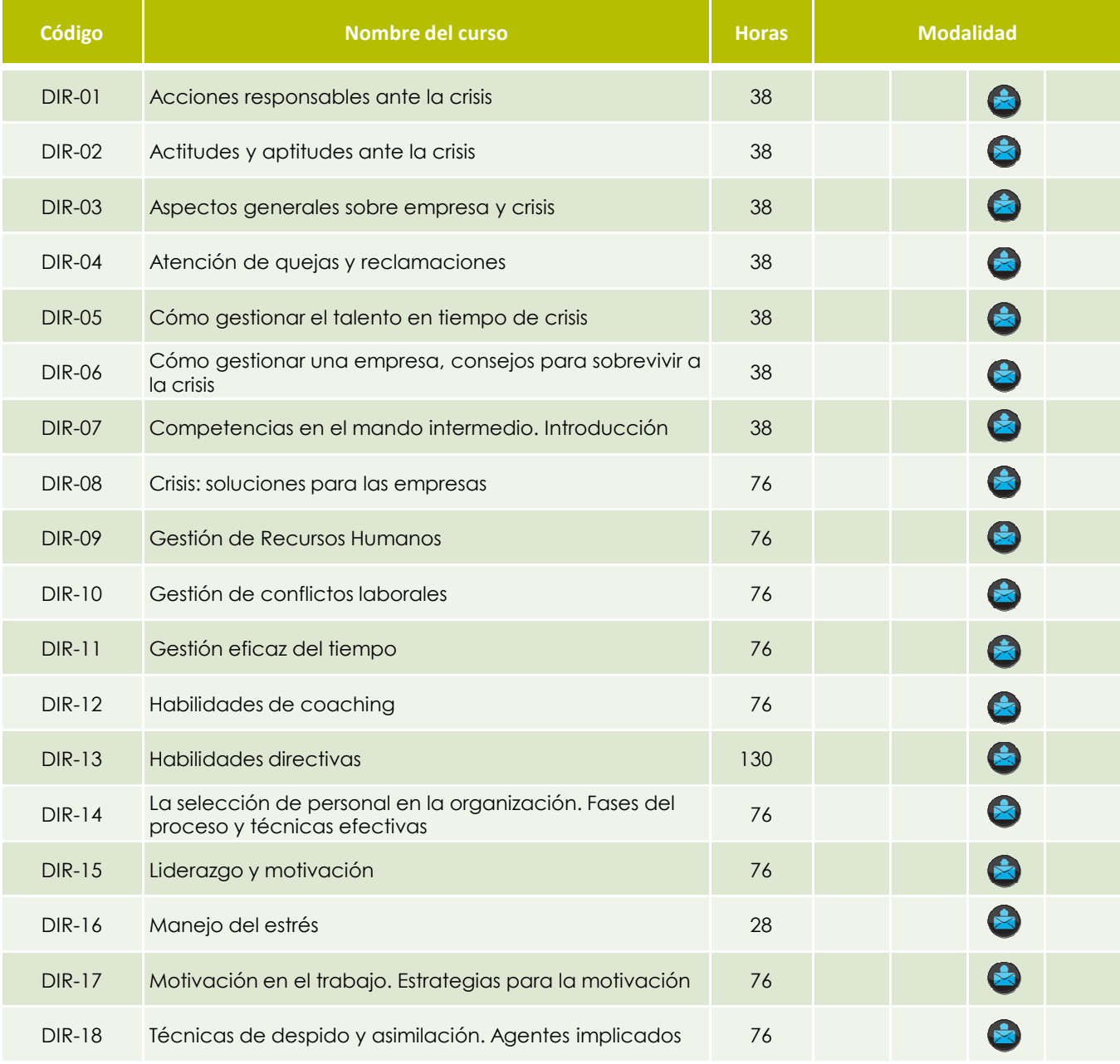

# Habilidades, Ventas, Marketing y Estrategia  $m$ , 45

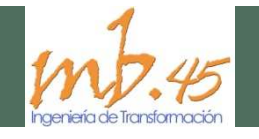

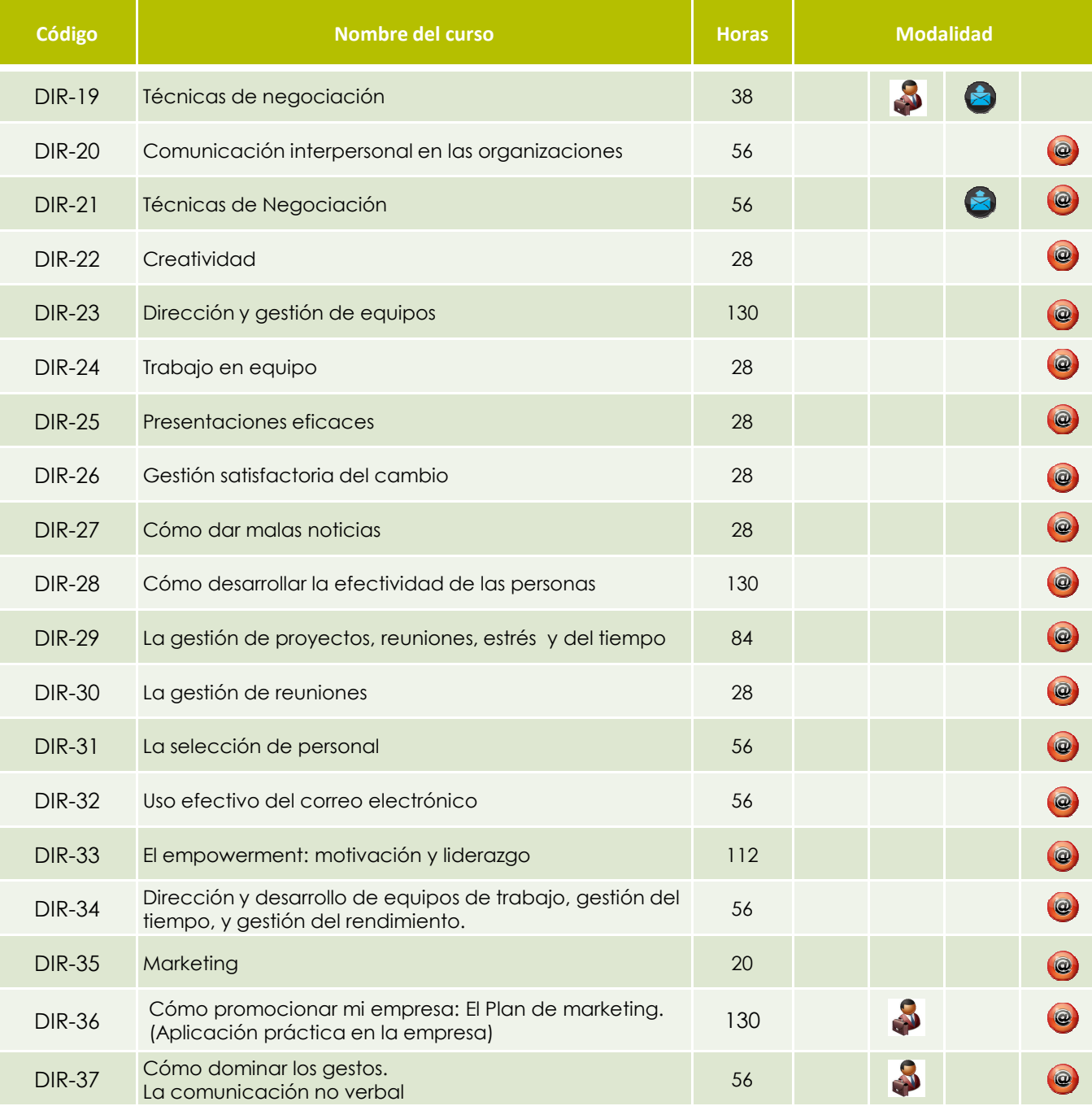

Habilidades, Ventas, Marketing y Estrategia  $\boldsymbol{m}$ 

#### **Habilidades Comerciales**

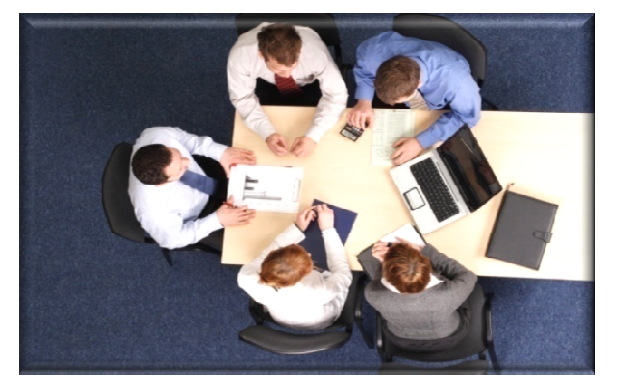

 $\overline{5}$ 

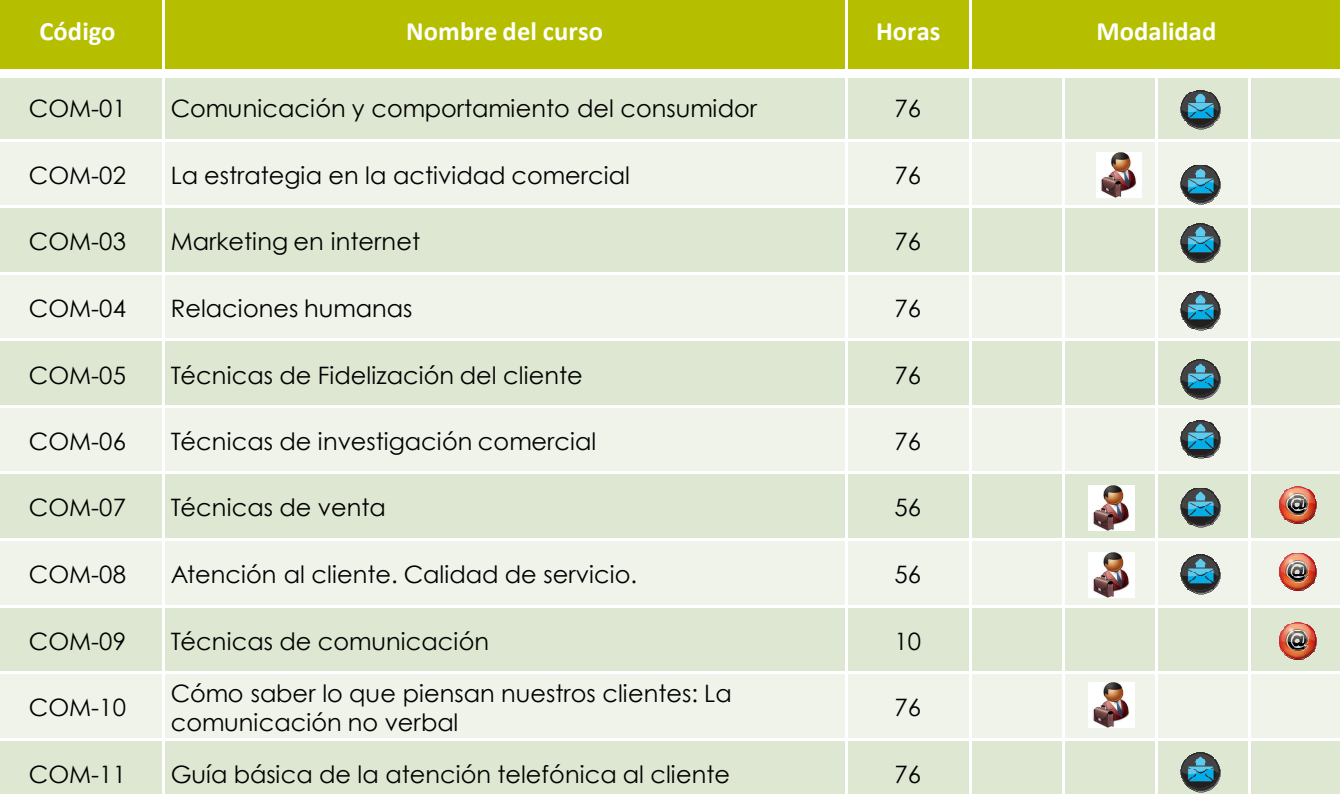

## **Innovación**

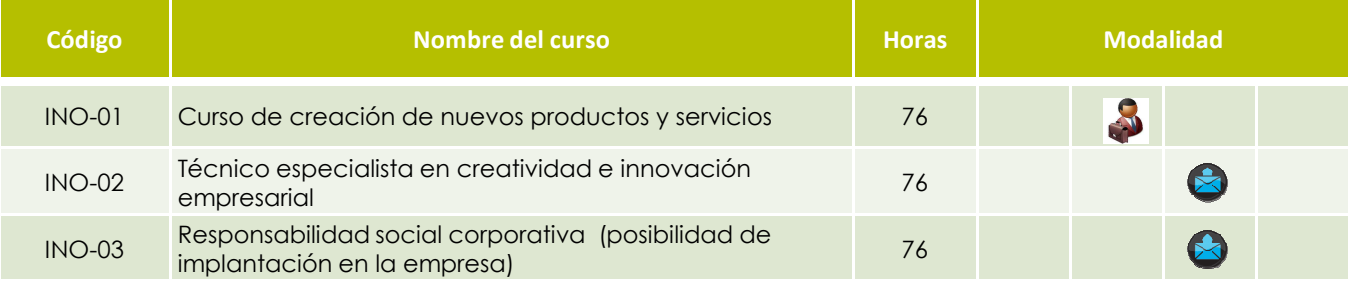

## Gestión económica, financiera y legal

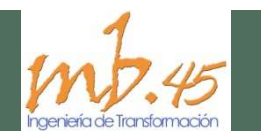

#### **Gestión económica, financiera y legal**

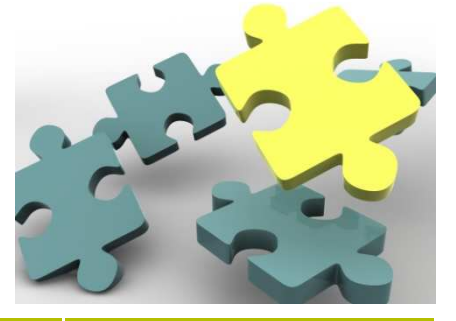

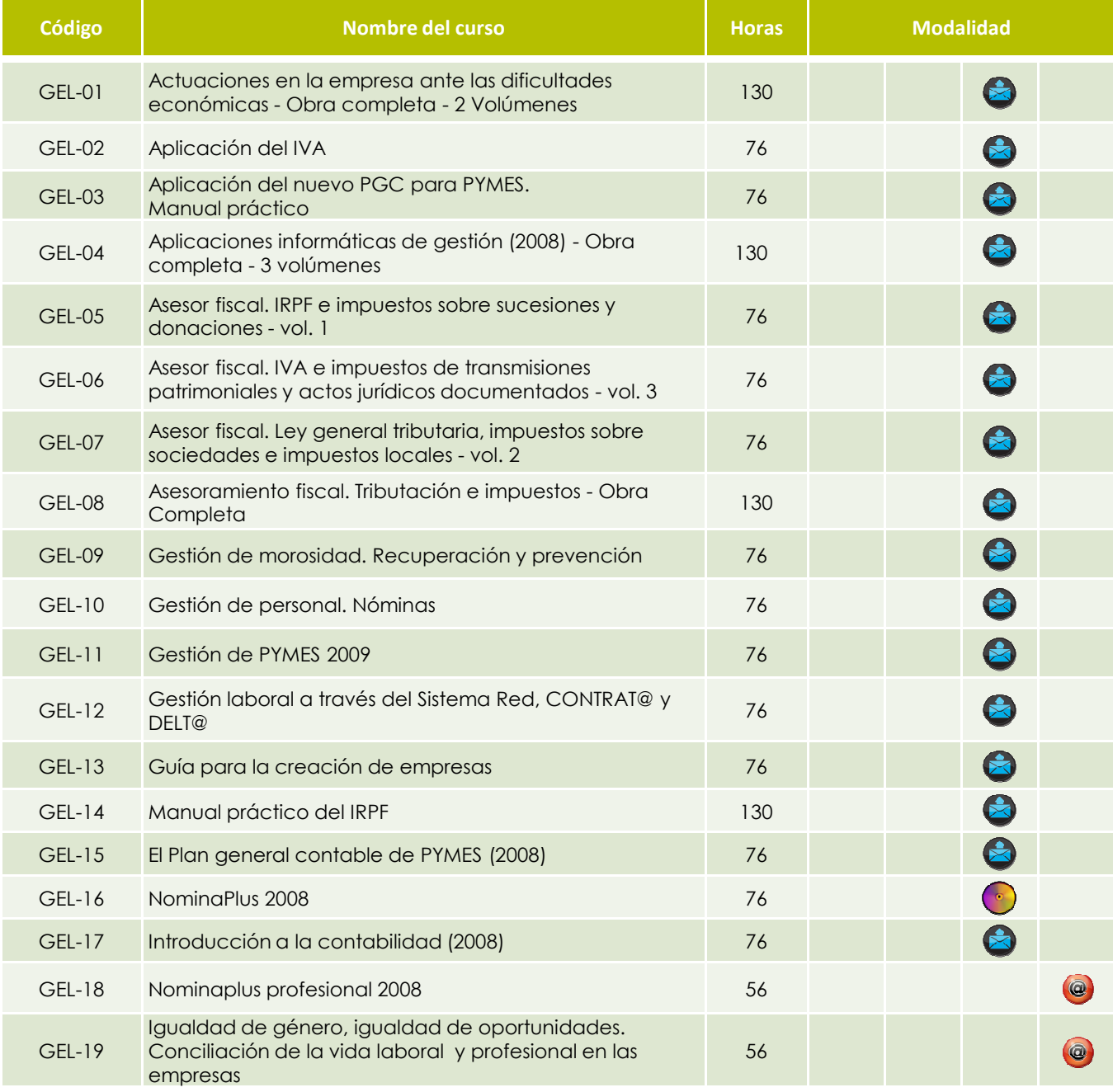

## Gestión económica, financiera y legal

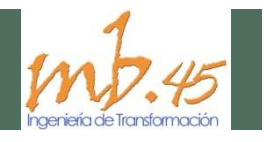

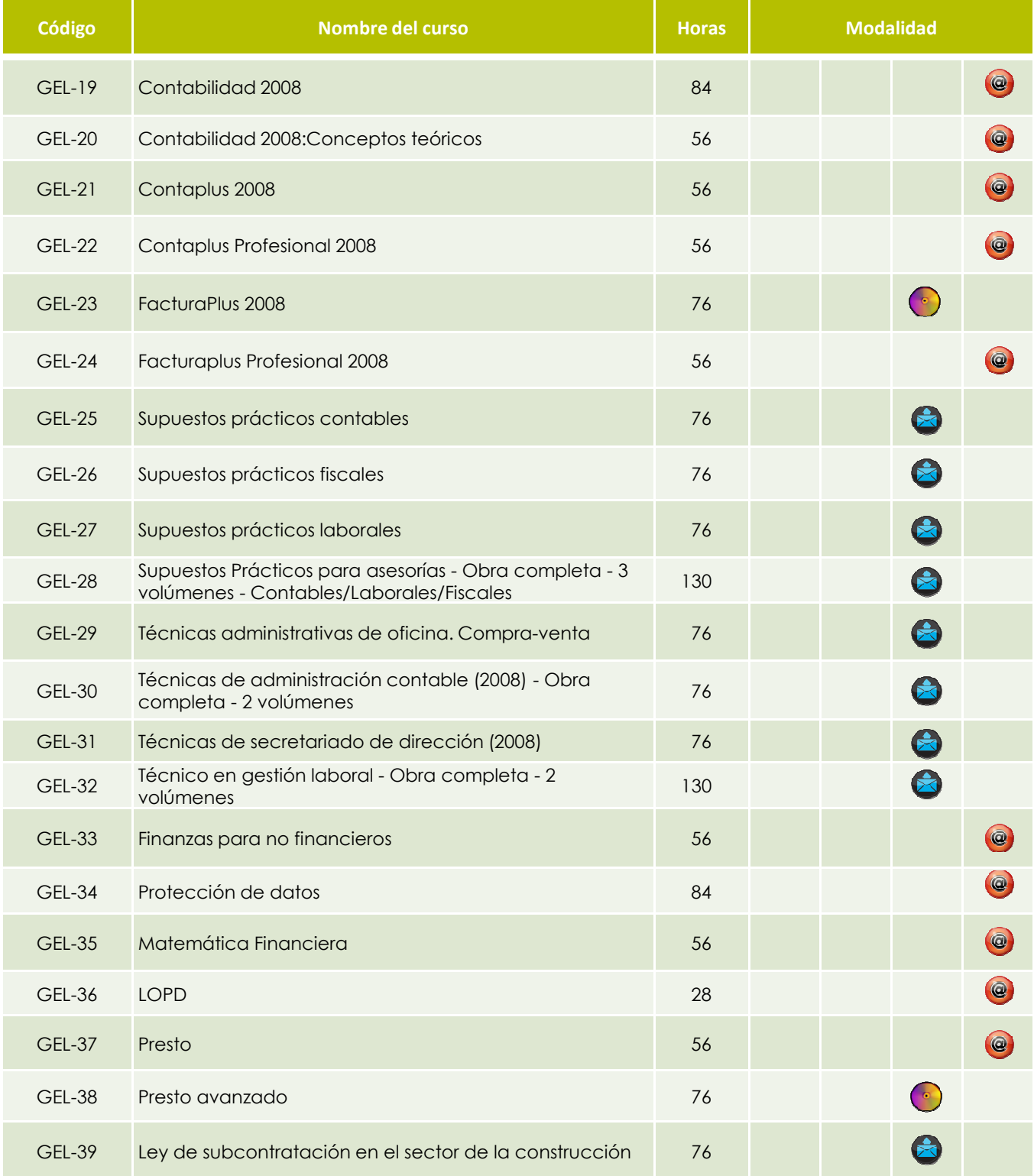

## Logística y electricidad-electrónica

#### **Logística**

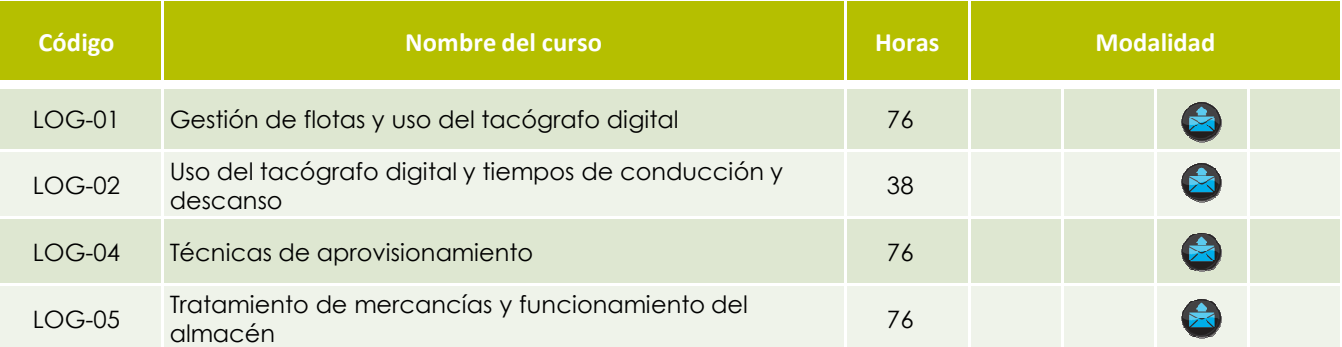

### **Electricidad-electrónica**

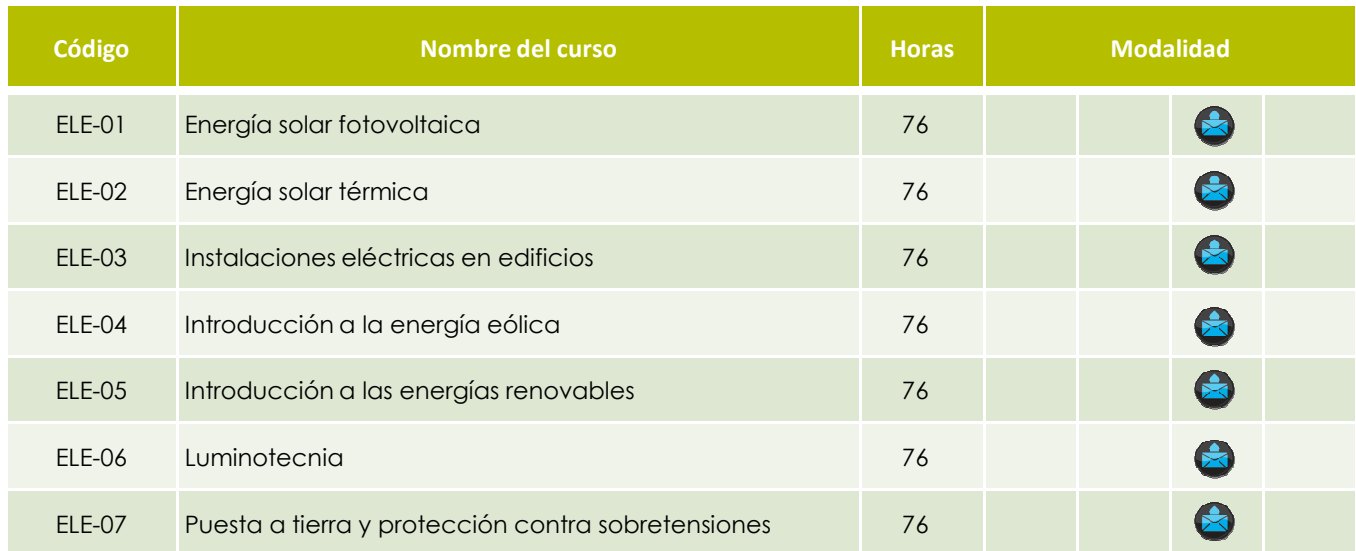

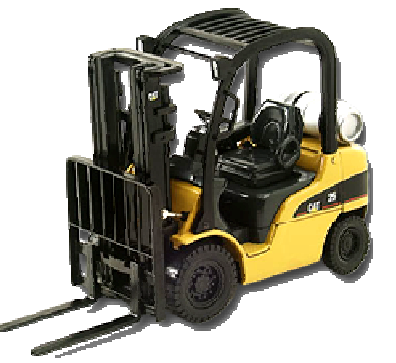

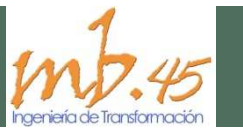

### Sector sanitario

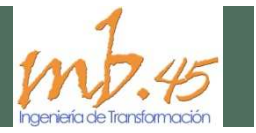

#### **Auxiliar de Geriatría, auxiliar de enfermería, Técnico en primeros auxilios**

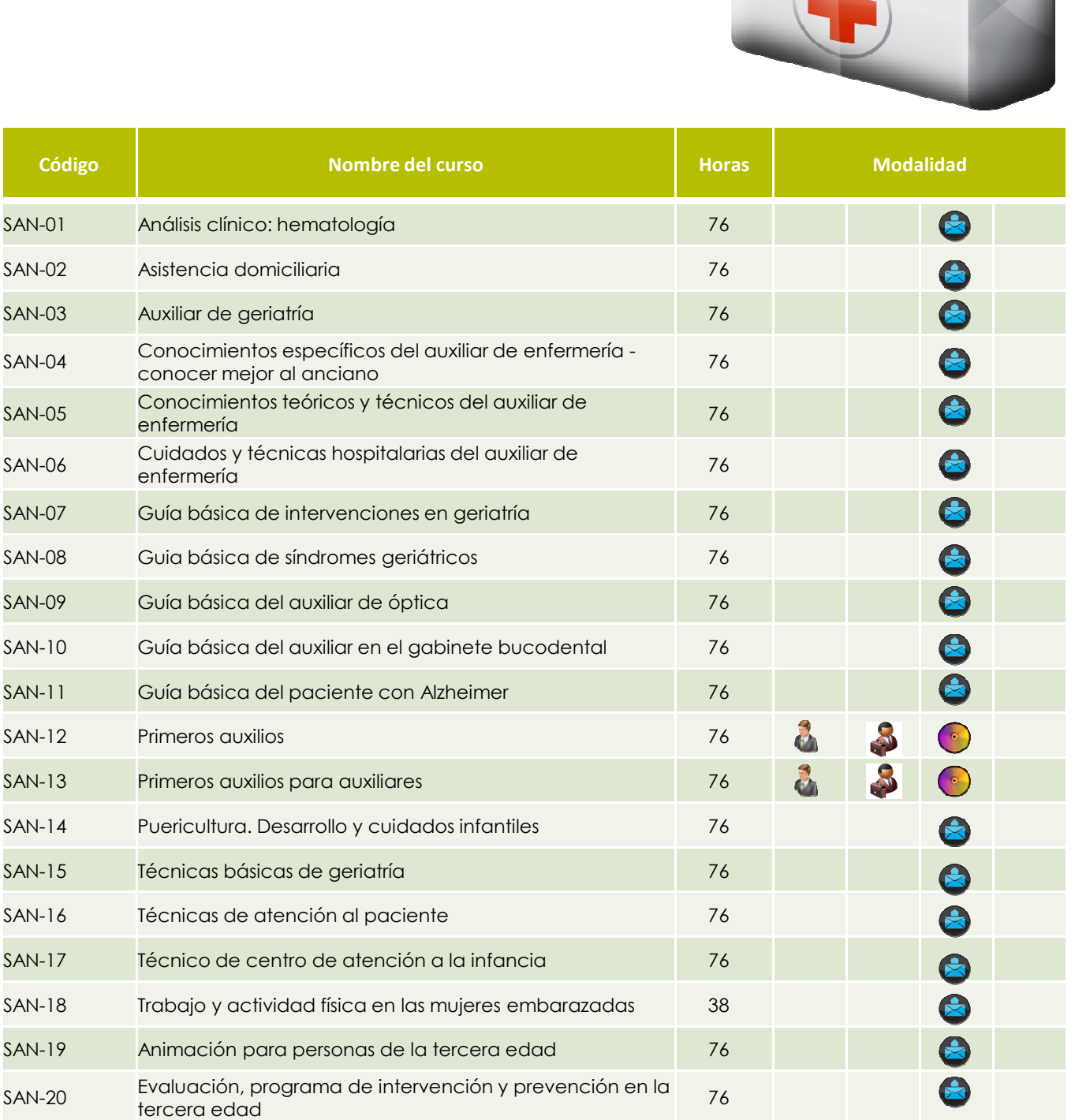

## Sector comercio

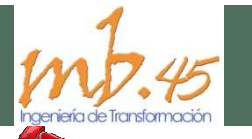

#### **Agentes comerciales, punto de venta, marketing, publicidad, técnicas de venta**

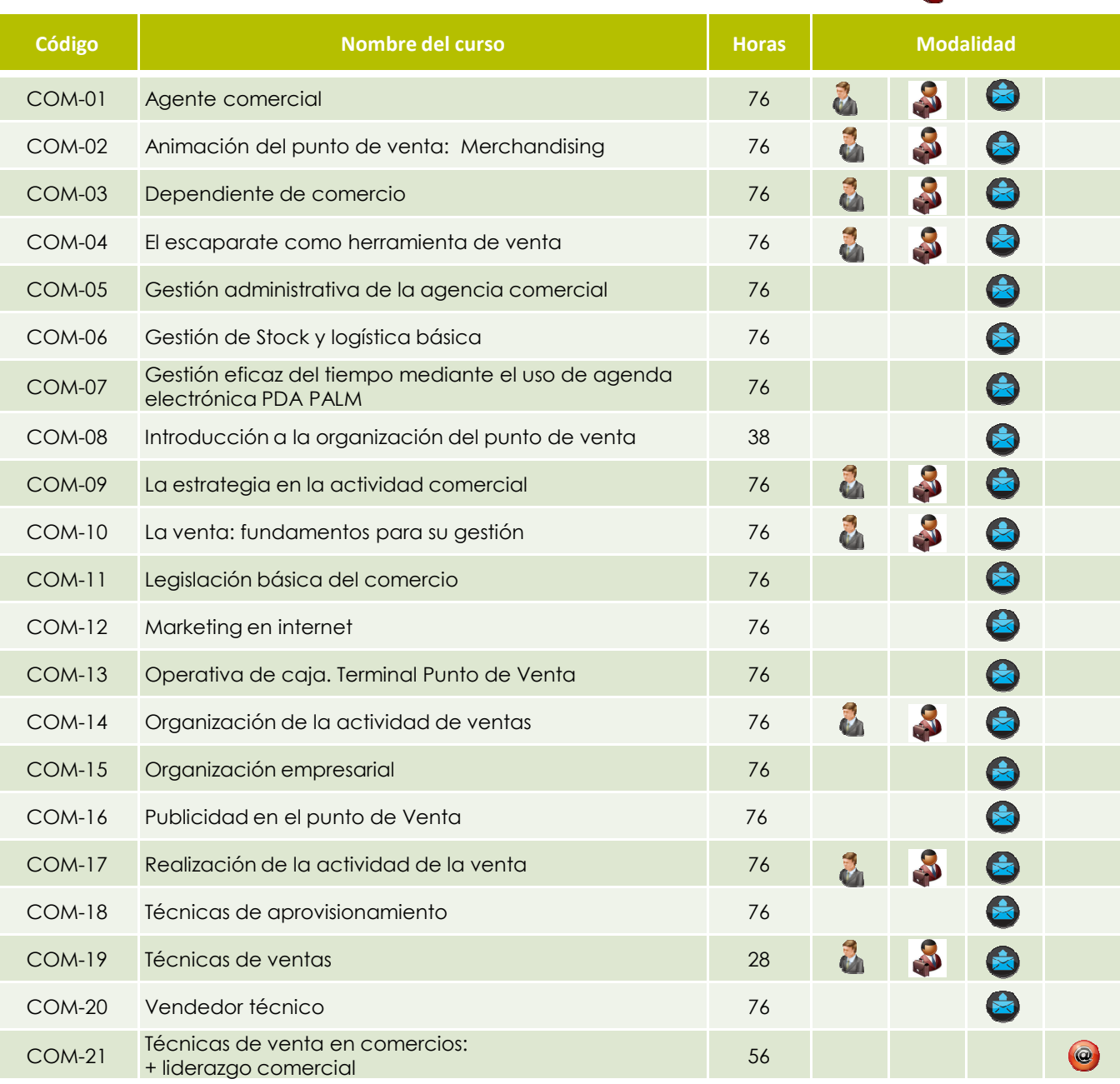

## Idiomas

## **Inglés británico**

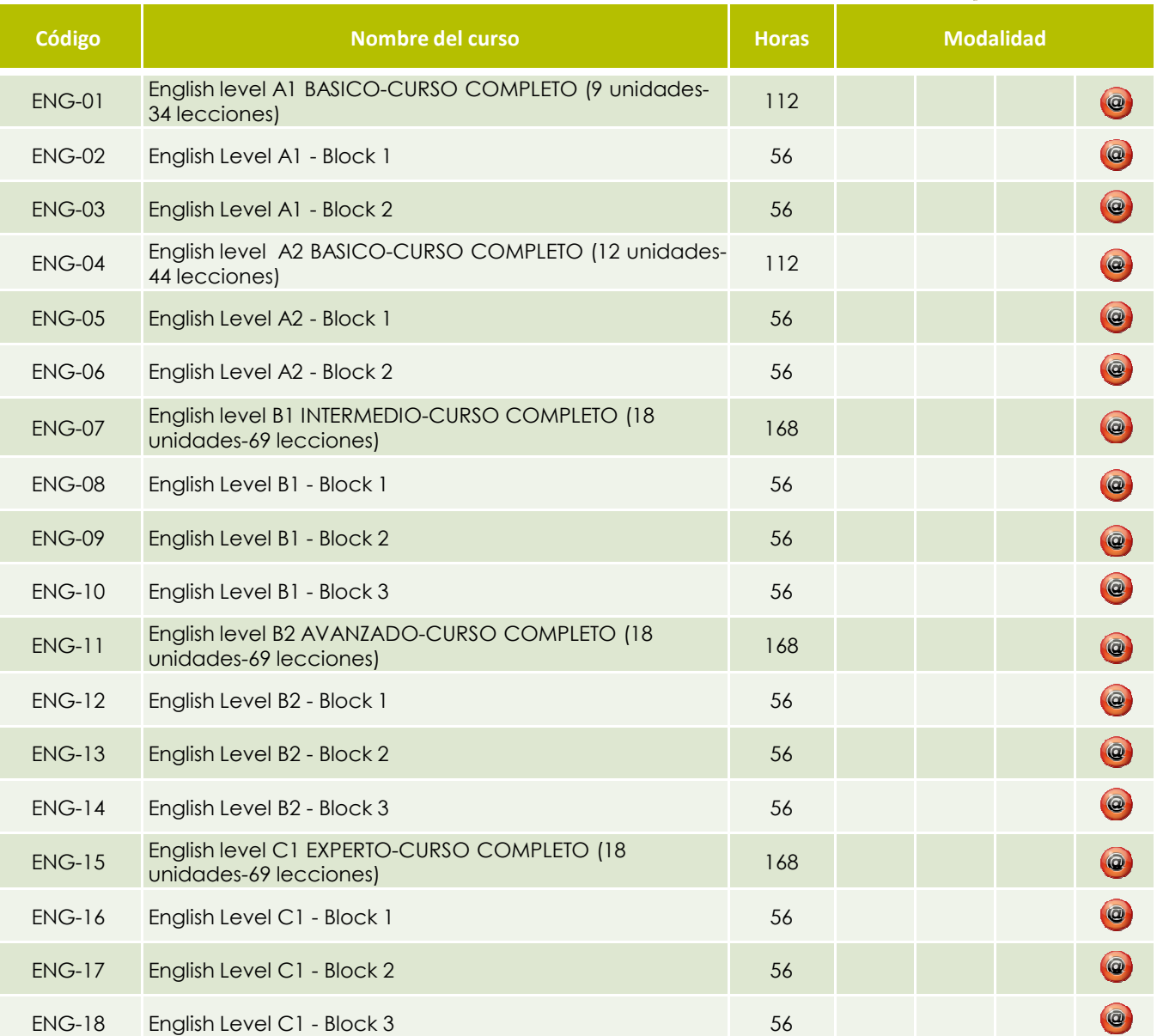

\* Consulte la posibilidad de tener un tutor « on line »(pag. 23)

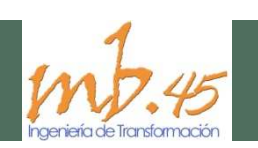

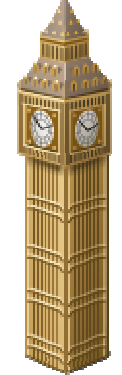

## Idiomas

#### **Francés**

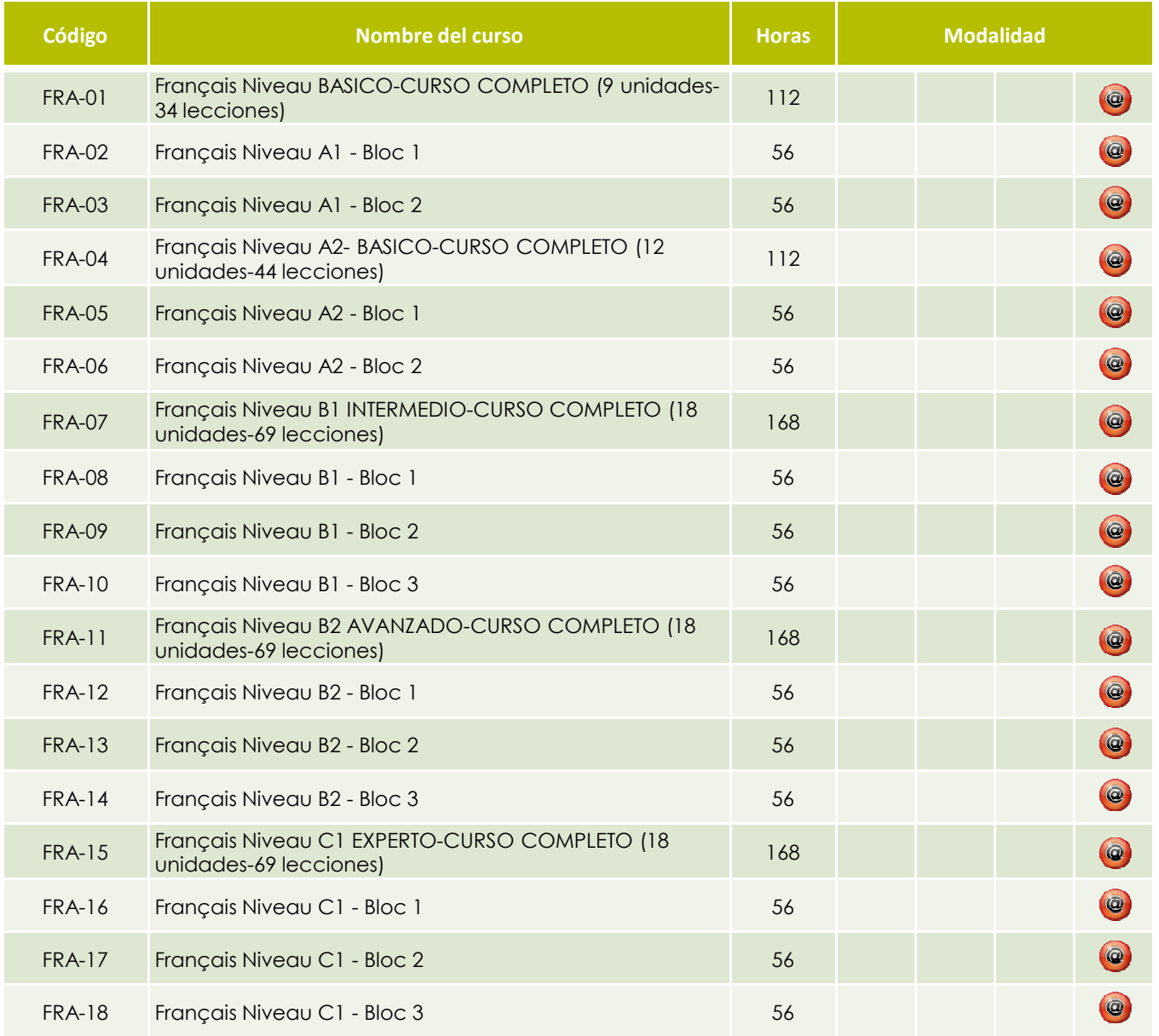

\* Consulte la posibilidad de tener un tutor « on line »(pag. 23)

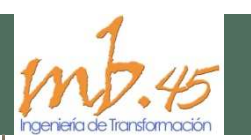

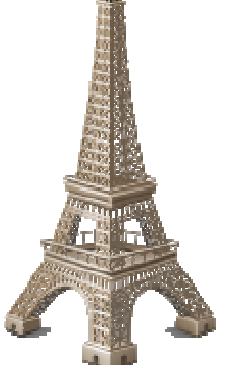

## Idiomas

### **Alemán**

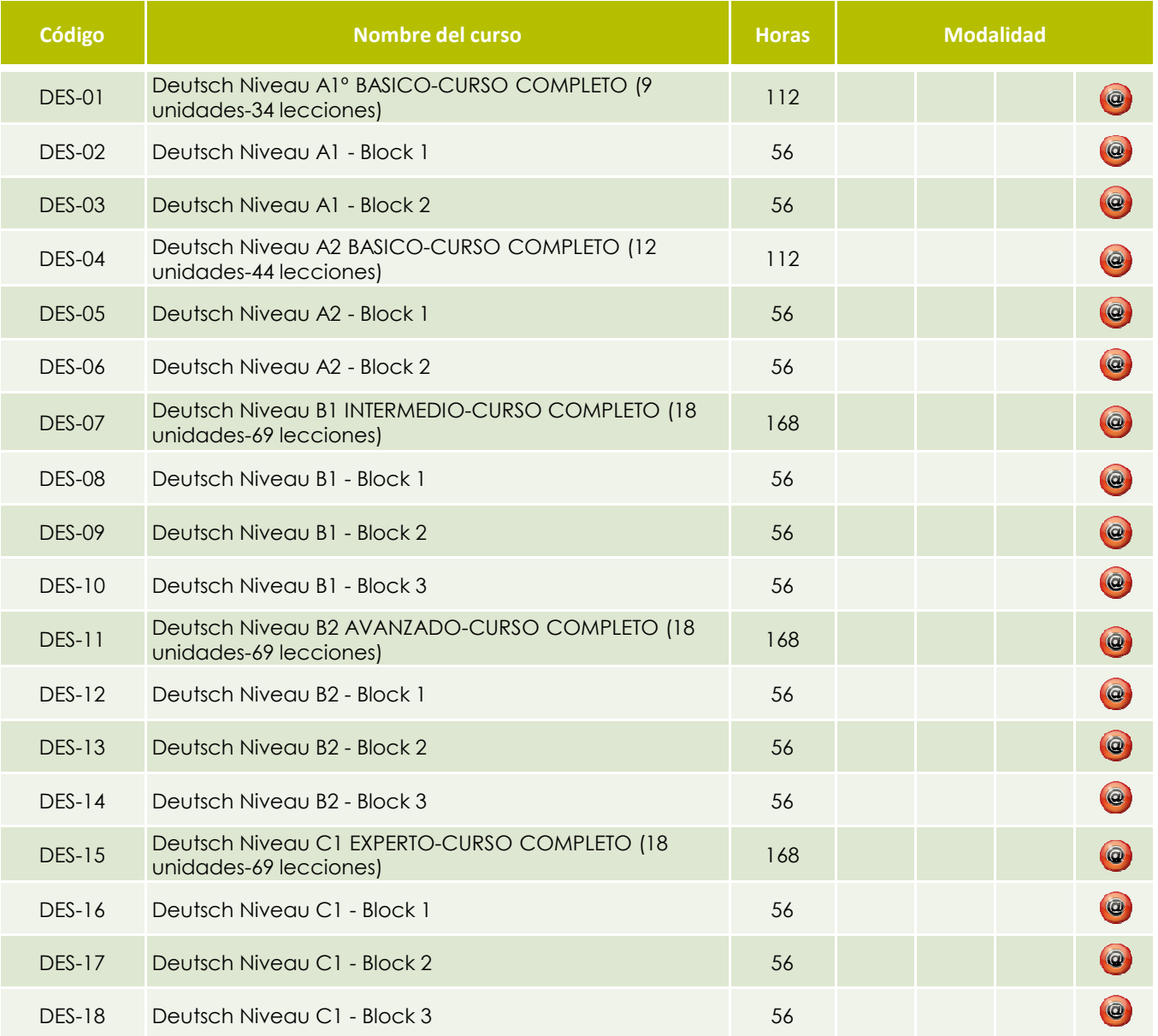

\* Consulte la posibilidad de tener un tutor « on line »(pag. 23)

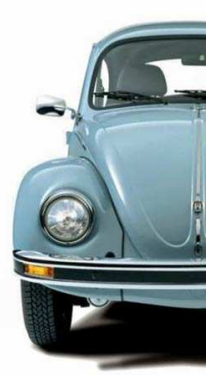

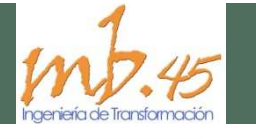

## Informática

### **Diseño**

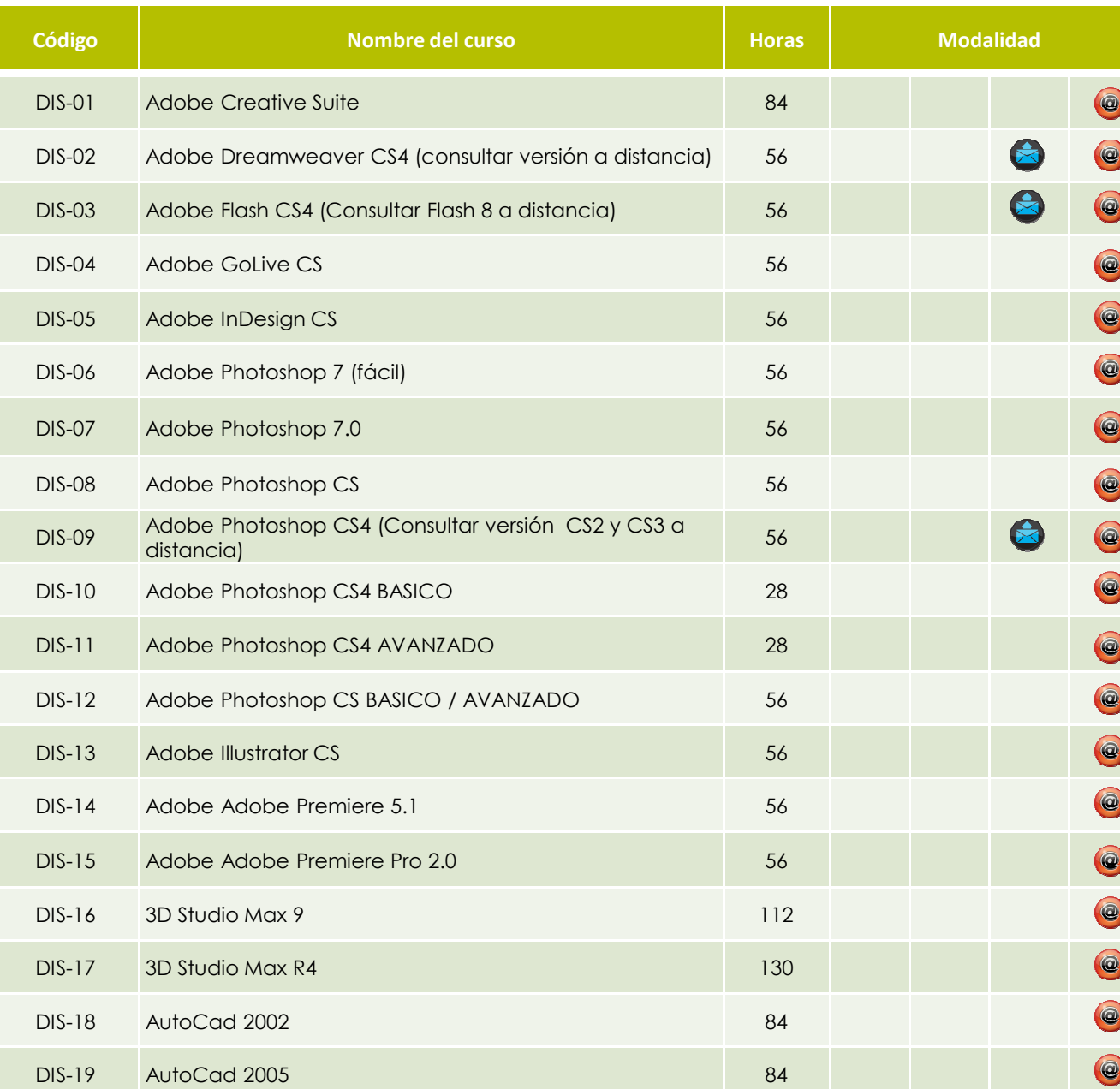

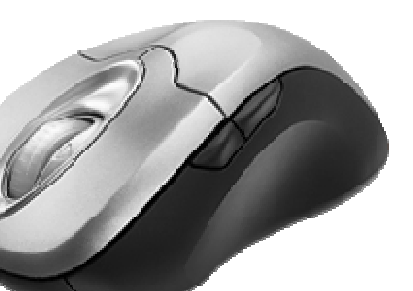

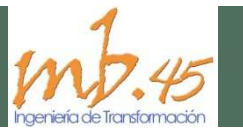

## Informática

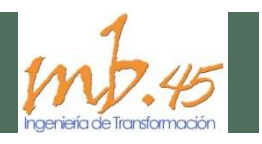

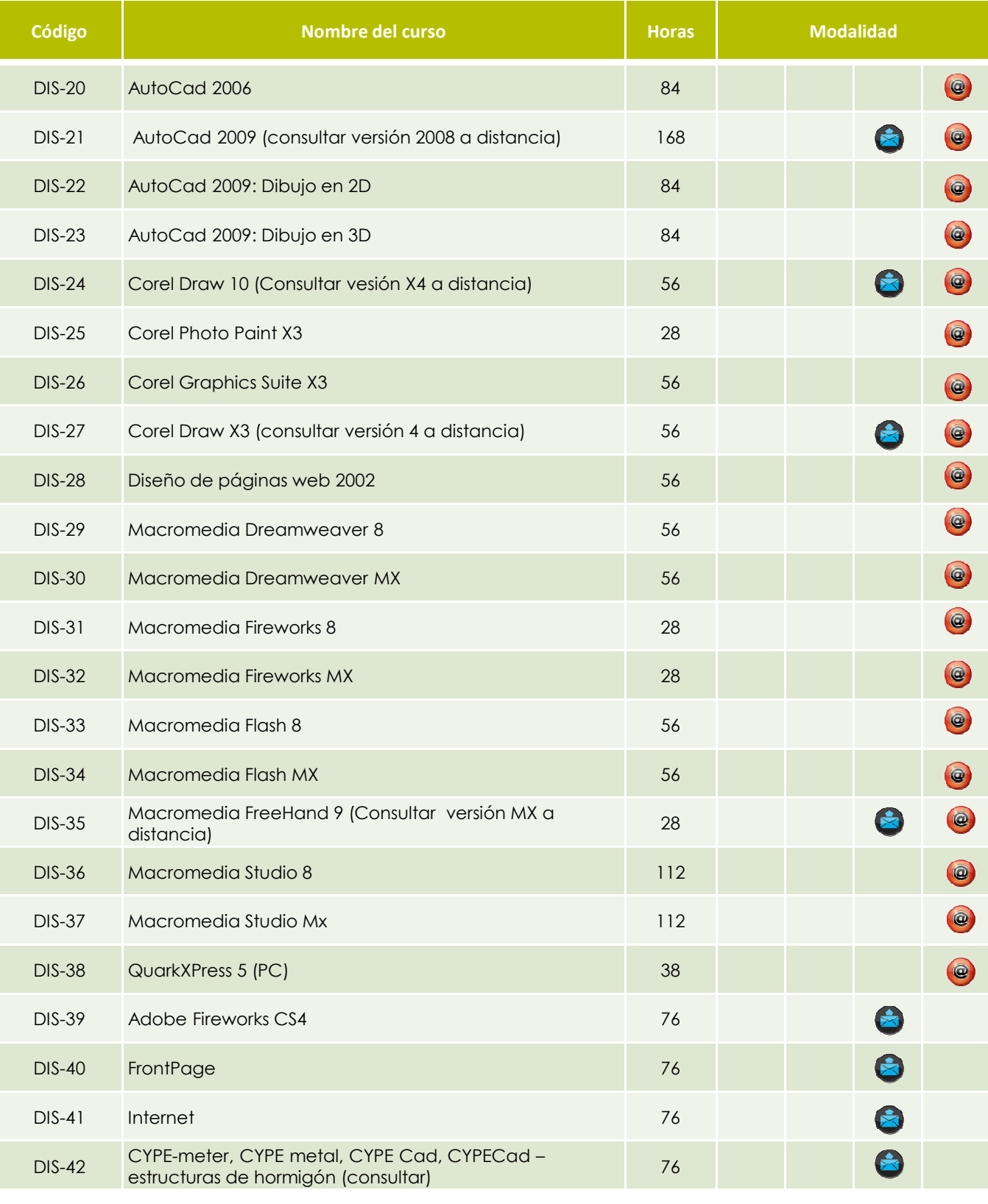

## Ofimática

#### **Office 2000**

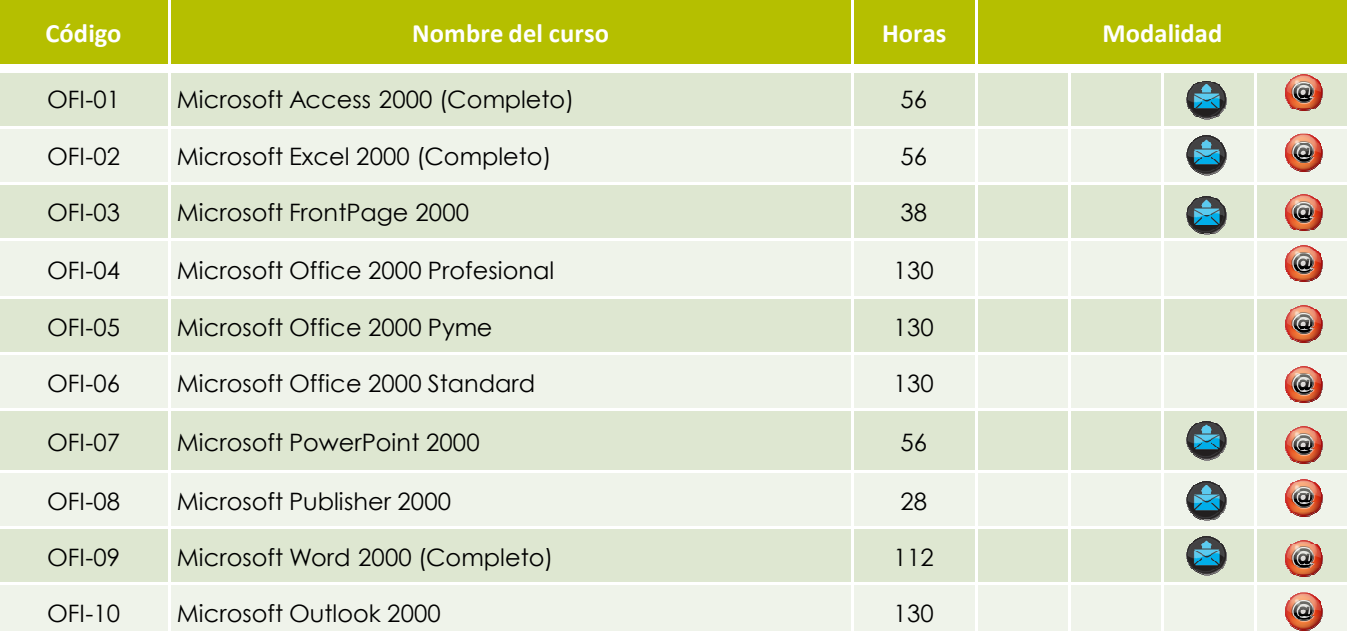

#### **Office 2003**

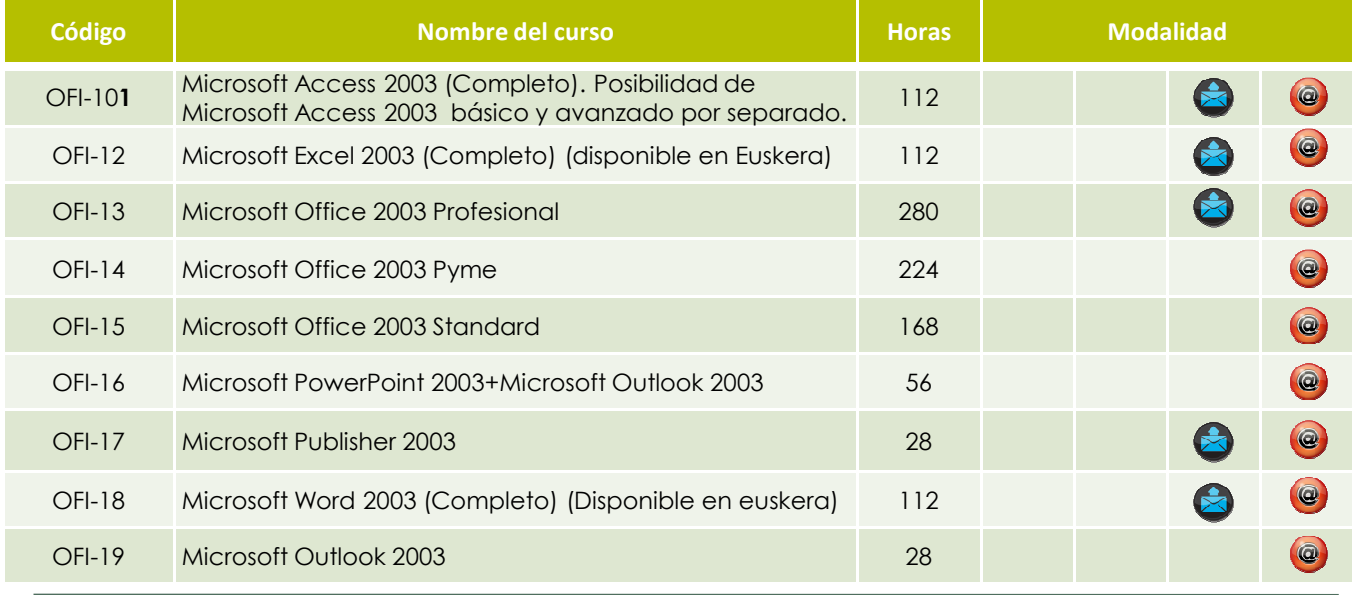

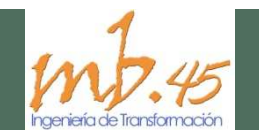

## Ofimática

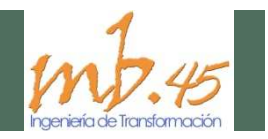

### **Office 2007**

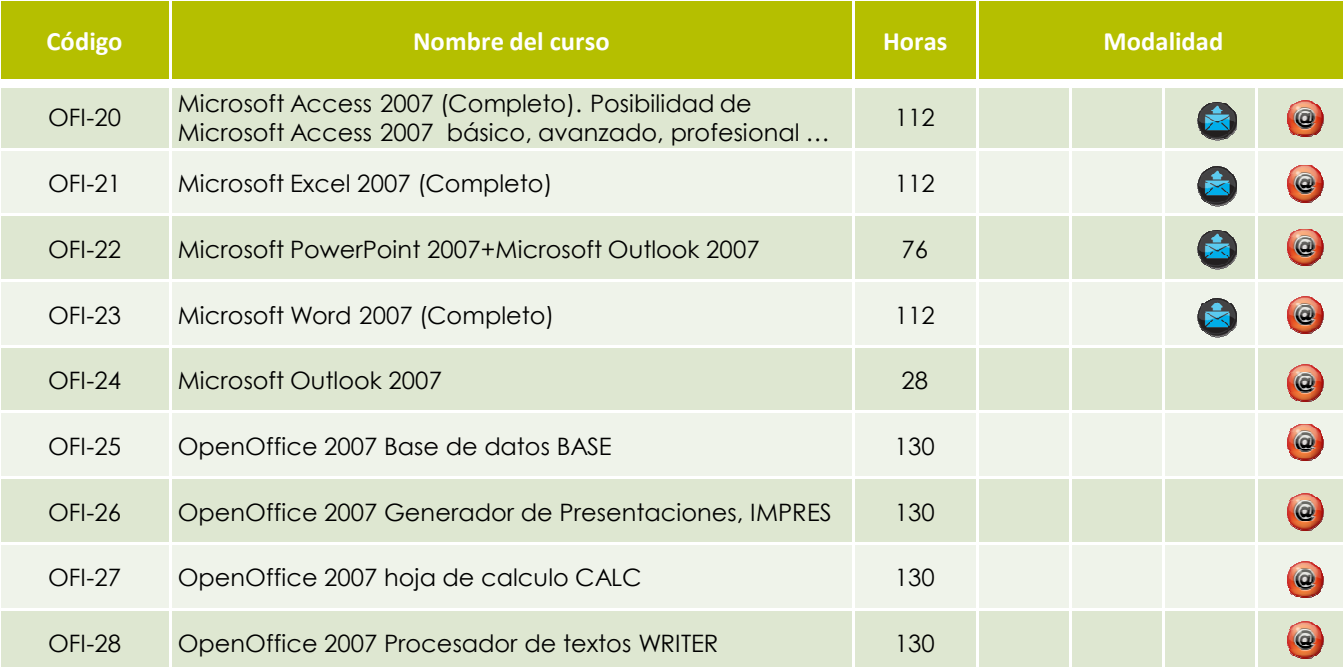

#### **Office XP**

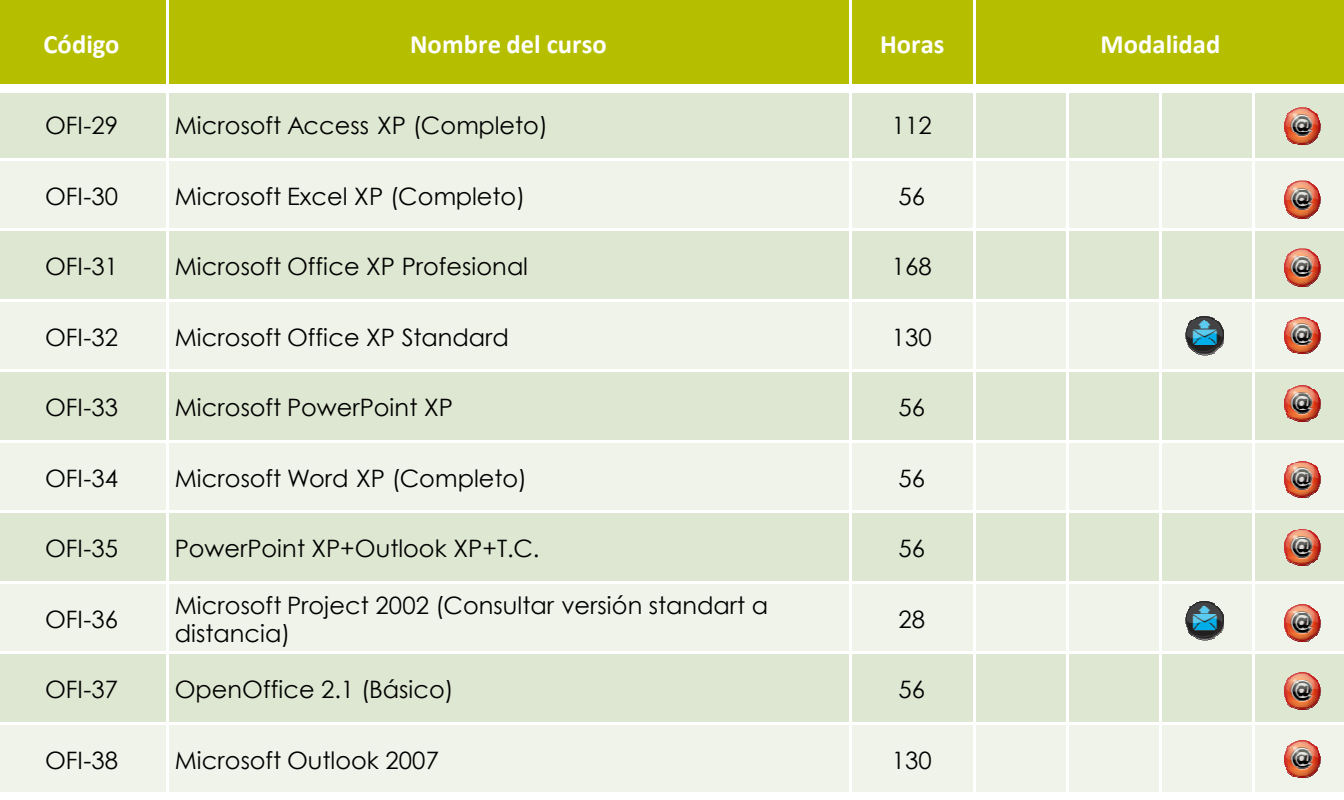

## Programación

## **Aplicaciones Web**

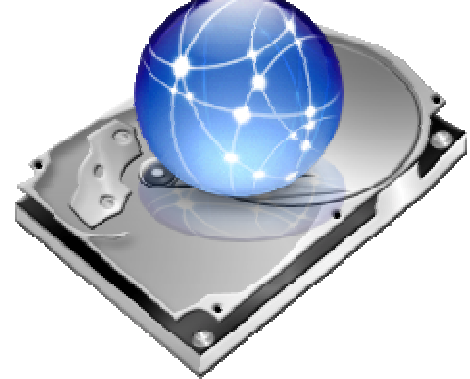

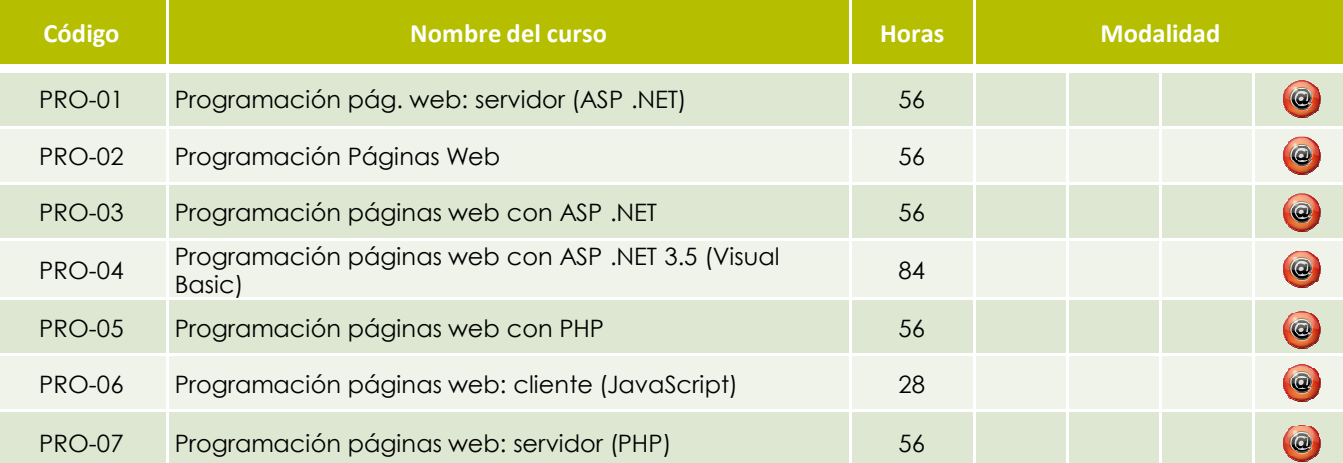

#### **Bases de datos**

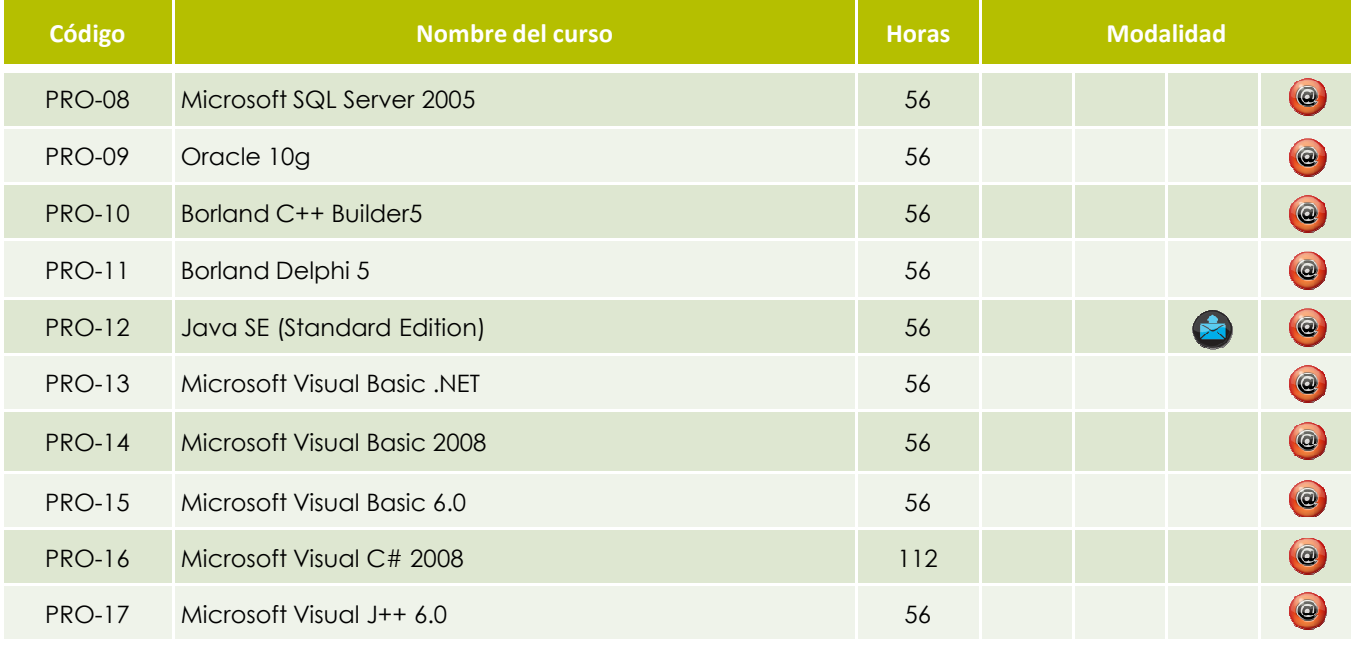

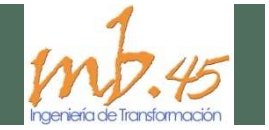

## Sistemas operativos

#### **Linux**

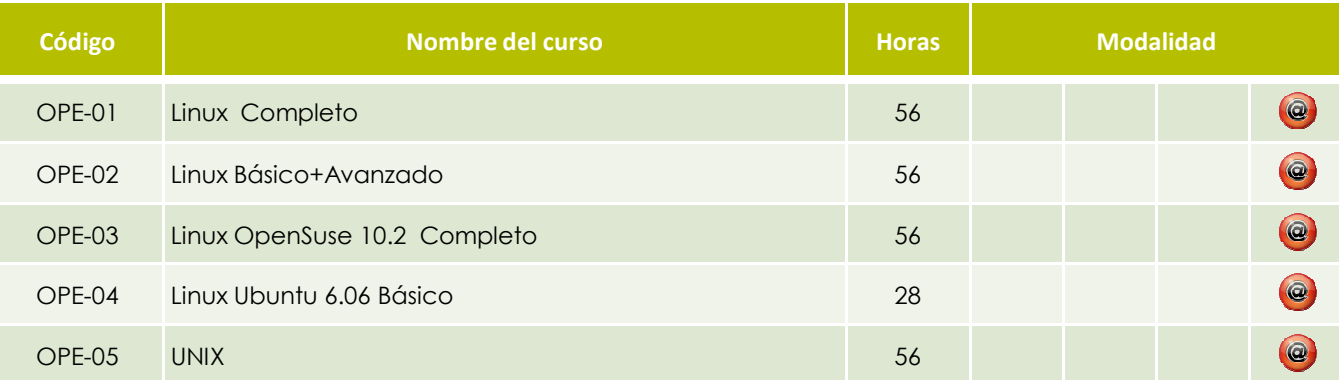

#### **Windows**

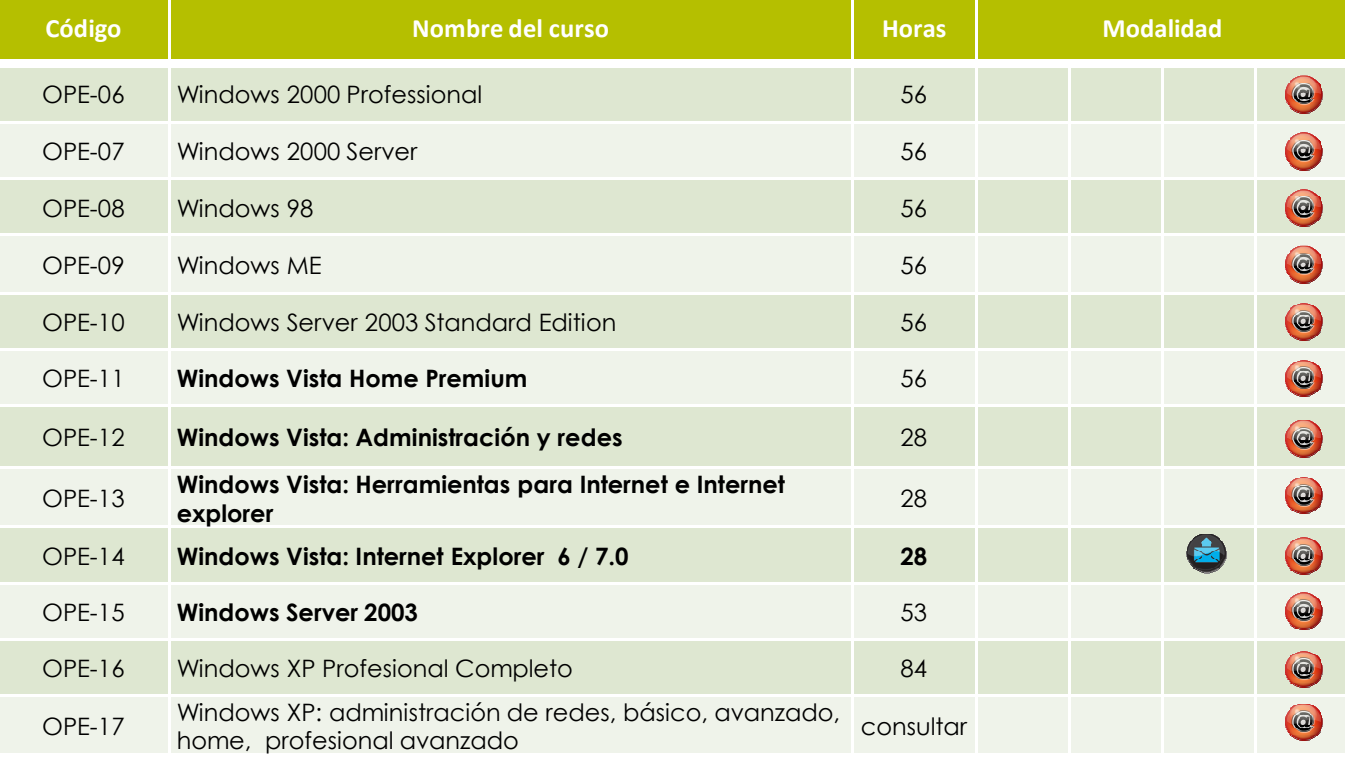

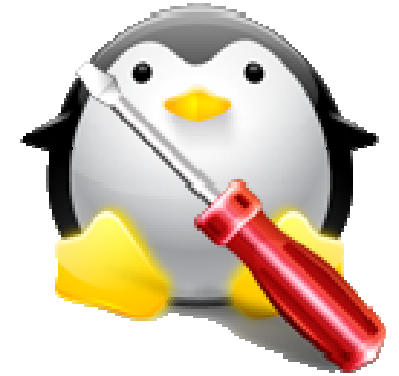

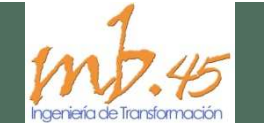

#### Programa de desarrollo de idiomas "Live Training"

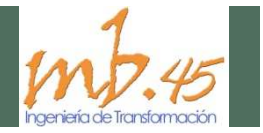

El método "Live Training" está desarrollado bajo la tecnología más completa, aportando múltiples soluciones pedagógicas integradas en cada una de las lecciones. La forma más fácil de aprender un idioma.

Comenzando con una prueba de nivel que permite establecer el punto de partida, los cursos están divididos en niveles, bloques, unidades didácticas y lecciones. El alumno va adquiriendo las siguientes capacidades y destrezas:

Comprensión auditiva, de lectura y oral en la adquisición de vocabulario por medio de asociación.

Gramática y frases útiles para utilizar en situaciones concretas.

Reforzamiento de la pronunciación, de la comprensión oral y de la fonética. Consolidación de lo aprendido.

Comprensión auditiva y de lectura. Consolidación a través de la interacción oral y escrita.

#### **Un profesor profesor disponible disponible siempre siempre que el alumno lo necesite**

Disponibilidad de un tutor "on line" donde el alumno puede disponer de la **ayuda del profesor siempre que lo desee**. El alumno dispone de Voz, Chat e incluso Pizarra para realizar consultas online.

#### **Un sistema de reconocimiento de voz único en el mercado**

Otro de los aspectos que distingue a "Live Training" es el sistema de evaluación de la pronunciación, fundamental en el aprendizaje de un idioma.

De este modo, "live training" permite escuchar, evaluar y corregir la pronunciación de cada ejercicio del curso directamente por los formadores asignados, que realizan a los alumnos las recomendaciones pertinentes a su pronunciación. De este modo, el alumno cuenta con la posibilidad de obtener una evaluación constante de su pronunciación por parte del tutor a través del envío de la voz sin tener que salir del programa, algo que nadie más ofrece.

En definitiva, "live training" combina el curso multimedia con las clases virtuales con profesor, que alcanzan como mínimo el 30% del total del período de aprendizaje. "live training" ofrece por tanto todas las ventajas de la enseñanza online unidas al "calor" del profesor, que guía y ayuda en todo momento al alumno con el apoyo de la más avanzada tecnología elearning que permite el mejor funcionamiento del sistema.

#### **Idiomas disponibles**

- English UK
- Français
- Deutsch

#### Características **Características**

Evaluación continua de la pronunciación. Evaluación continua de la pronunciación.

Ayudas multi-idioma de comprensión gramatical. Ayudas multi-idioma de comprensión gramatical.

Vocabulario interactivo durante el curso y en el desarrollo Vocabulario interactivo durante el curso y en el desarrollo de las lecciones. de las lecciones.

Diálogos con vídeos interactivos de situaciones útiles Diálogos con vídeos interactivos de situaciones útiles orientadas a la práctica y comprensión de la unidad. orientadas a la práctica y comprensión de la unidad.

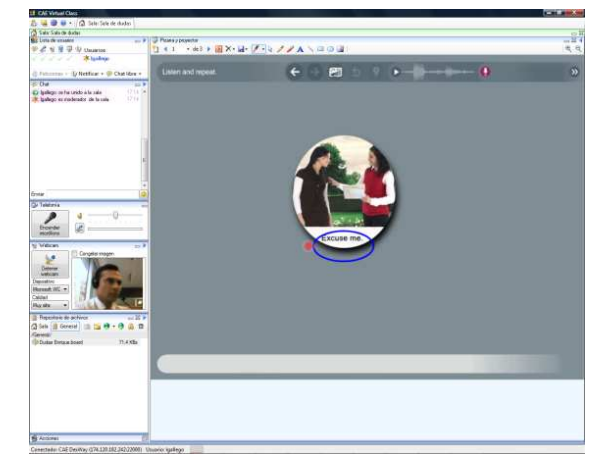

Redacción y conversación vinculada a aspectos culturales y cotidianos de los lugares donde se habla la lengua que se está aprendiendo, más allá del mero aprendizaje del idioma.

Evaluación por habilidades: escritura, escucha, habla y comprensión oral/escrita, vocabulario y gramática.

Manual en cada unidad, con la gramática completa, expresiones idiomáticas, etc., para consulta online, imprimir, etc.

Los cursos y sus niveles cumplen totalmente con el MCER (Marco Común Europeo de referencia para las lenguas )

#### Programas de desarrollo Integral

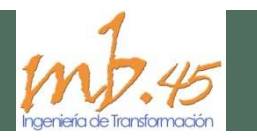

Los entornos actuales, cada vez más cambiantes e inestables hacen que las organizaciones deban contar con personal adaptado a los nuevos requerimientos del mercado.

El desarrollo de determinadas competencias, consideradas hasta ahora importantes, han pasado a ser críticas y estratégicas en las organizaciones:

*La gestión del compromiso, visión de futuro, orientación al cliente, la capacidad de comunicación, la resolución de conflictos, la negociación, la gestión del talento, la gestión de competencias, la orientación a la excelencia … son competencias determinantes para gestionar la incertidumbre.*

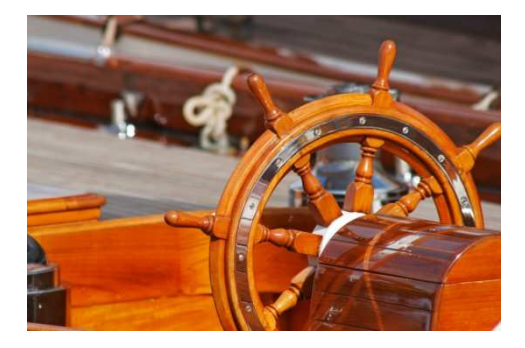

Desde **Grupo MB 45** hemos desarrollado dos programas específicos para desarrollar el entorno profesional del trabajador en los que combinamos diferentes recursos que potencian y complementan su formación en función de los criterios estratégicos establecidos por la empresa.

Los programas son personalizados a cada empresa y comienzan con un diagnóstico previo de situación. Tras el diagnóstico se emite un informe recomendando "un itinerario en competencias estratégicas a desarrollar".

#### **Programa de desarrollo de Habilidades Directivas (PDD)**

#### **Competencias desarrolladas Recursos utilizados**

**Desarrollo personal. Autoconocimiento.**

- **Gestión y desarrollo de las personas.**
- **Innovación y Creatividad**
- **Visión estratégica**
- **Orientación a la excelencia**
- **Desarrollo de la gestión financiera**
- **Orientación al directivo Coach**
- **Orientación hacia la PRL y buenas prácticas medioambientales**

**Formativos:** Itinerarios formativos en elearning, análisis de casos, documentación …

**Audiovisuales:** aulas virtuales, videoconferencias, pizarra interactiva …

**Informativos:** artículos y noticias de interés relacionados con el área, Foros de opinión.

**Consultivos:** seguimiento y evaluación de las actividades y los resultados periódicamente y mentorización de diferentes actividades.

**Evaluativos:** Estudio e informe previo de situación y posteriormente, informe de resultados.

#### **Programa de desarrollo de Habilidades Comerciales (PDC)**

#### **Competencias desarrolladas**

- **Desarrollo personal. Autoconocimiento.**
- **Orientación al cliente.**
- **Innovación y Creatividad**
- **Proactividad**
- **Planificación del trabajo**
- **Gestión comercial**
- **Gestión de la calidad**
- **Orientación hacia la PRL y buenas prácticas medioambientales**

#### **Recursos utilizados**

**Formativos:** Itinerarios formativos en elearning, manuales, análisis de casos, documentación … **Audiovisuales:** aulas virtuales, videoconferencias, pizarra interactiva … **Informativos:** artículos y noticias de interés relacionados con el área,. **Consultivos:** seguimiento y evaluación de las actividades y los resultados periódicamente y mentorización de diferentes actividades. **Evaluativos:** Estudio e informe previo de situación y posteriormente, informe de resultados.

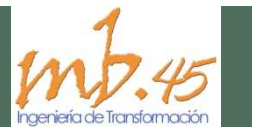

#### **¿Qué es la Fundación Tripartita para la formación en el empleo?**

La Fundación Tripartita es una entidad creada para promover la formación en las empresas. Realizando una serie de trámites recogidos en el Real Decreto 395/2007, se consigue **una bonificación en los boletines de cotización, reduciendo así considerablemente el coste de la formación**

**Todas las empresas disponen de una cantidad económica disponible** para la formación de sus trabajadores, el *Crédito de formación continua,* que se hace efectiva mediante bonificaciones en las cotizaciones de la Seguridad Social.

La ayuda se calcula teniendo en cuenta dos variables: la cuantía que la empresa paga mensualmente en las nóminas en concepto de cuota de formación profesional y el tamaño de la plantilla.

#### **¿Quién puede beneficiarse?**

Los **trabajadores por cuenta ajena** de todas las empresas que tengan centros de trabajo ubicados en el territorio nacional, independientemente de su tamaño y que estén al corriente de sus obligaciones con la Seguridad Social.

#### **Quedan exentos: autónomos, becarios, personal en prácticas y funcionarios públicos**.

#### **¿Cómo se bonifica el crédito para la formación continua?**

•La bonificación es un sistema de financiación, total o parcial, de los costes para la formación de los trabajadores mediante las deducciones a las cuotas de la seguridad social en concepto de formación profesional.

•Los costes sufragados por las empresas para la formación de sus trabajadores se bonifican en las cuotas a la Seguridad Social.

•En este sentido, el crédito para formación continua para cada empresa actúa como límite de las bonificaciones a efectuar con cargo a las cotizaciones a la Seguridad Social.

#### **¿Cuáles son los requisitos por poder bonificar la formación para los trabajadores de su empresa?**

La acción formativa debe tener una duración mínima de 6 horas. Los participantes de la formación tienen que estar contratados por el Régimen General.

#### **¿Cuál es el proceso de bonificación de la empresa?**

Una vez realizada la formación, **Grupo MB 45** enviará a la empresa el comprobante de la bonificación correspondiente a la acción formativa realizada, cuyo importe será bonificado en los seguros sociales del mes siguiente indicando dicha cantidad en la casilla correspondiente de los TC.

Las bonificaciones pueden aplicarse, una vez realizada la formación , a partir del boletín de cotización del mes siguiente al que finaliza la formación , siendo la fecha máxima el boletín correspondiente al último mes de ejercicio.

La aplicación de la bonificación en la cotización exige que la empresa se encuentre al corriente de pago en sus obligaciones de cotización a la Seguridad Social.

## Coste y funcionamiento

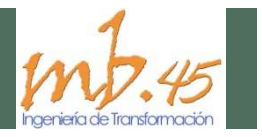

#### **¿De cuanto crédito dispongo?**

Las empresas cotizantes disponen de aplicar los siguientes porcentajes de bonificación a su cuota pagada a la Seguridad Social por formación profesional :

Empresas de **1 a 9 trabajadores**: 100% con un **crédito mínimo de 420 euros** Empresas de **10 a 49 trabajadores**: el **75%** Empresas de **50 a 249 trabajadores**: el **60%** Empresas de **más de 250 trabajadores**: el **50%**

Si este crédito no se consume en el año correspondiente, se pierde, sin posibilidad de usarlo en años posteriores.

#### **Recursos utilizados**

Cada pack de formación (dependiendo de la modalidad) está compuesto de los siguiente:

**- F. Presencial:** manual y/o CD multimedia del curso, block de notas, examen, acceso a plataforma on line.

-**F. Semipresencial:** manual y/o CD multimedia del curso, block de notas, examen, acceso a plataforma on line.

- **F. a distancia:** manual y/o CD multimedia del curso, block de notas, examen, acceso a plataforma on line.

-**F. e learning**: acceso a plataforma y contenidos.

Asimismo combinamos diferentes recursos que potencian y complementan su formación como análisis de casos, documentación , aulas virtuales, video-conferencias …

#### **Título Acreditativo de la formación**

Al finalizar nuestros cursos obtendrá el siguiente certificado de aprovechamiento.

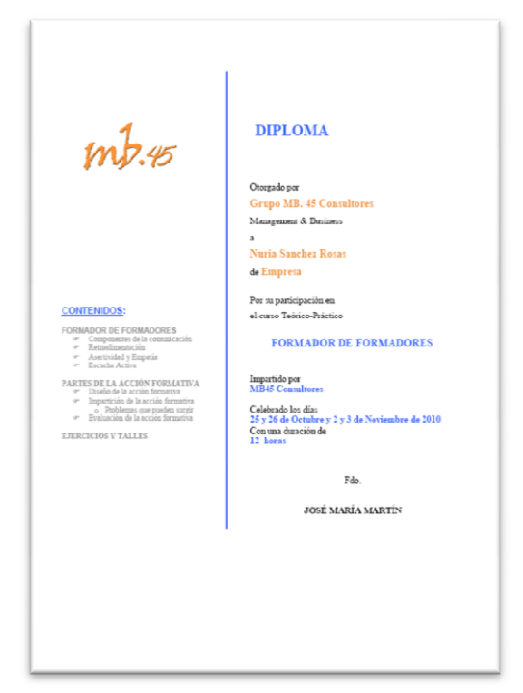

#### **MANAGEMENT AND BUSINESS 45, S.L.**

三位

LA RIOJA: Vélez de Guevara 51, bajo Logroño NAVARRA: Avda. Zaragoza 37, 1º B Tudela Plaza San Adrián 6, Esquiroz VIZCAYA: Avda Goordoniz 29, º. Bilbao Pedro Elejalde 24-26 Guernica CANTABRIA: Camilo Alonso Vega 50, bajo. Santander Teléfono 902 45 50 45 Fax 941 21 33 81 www.mb45.com

www.mb45.com

© integrasoluciones